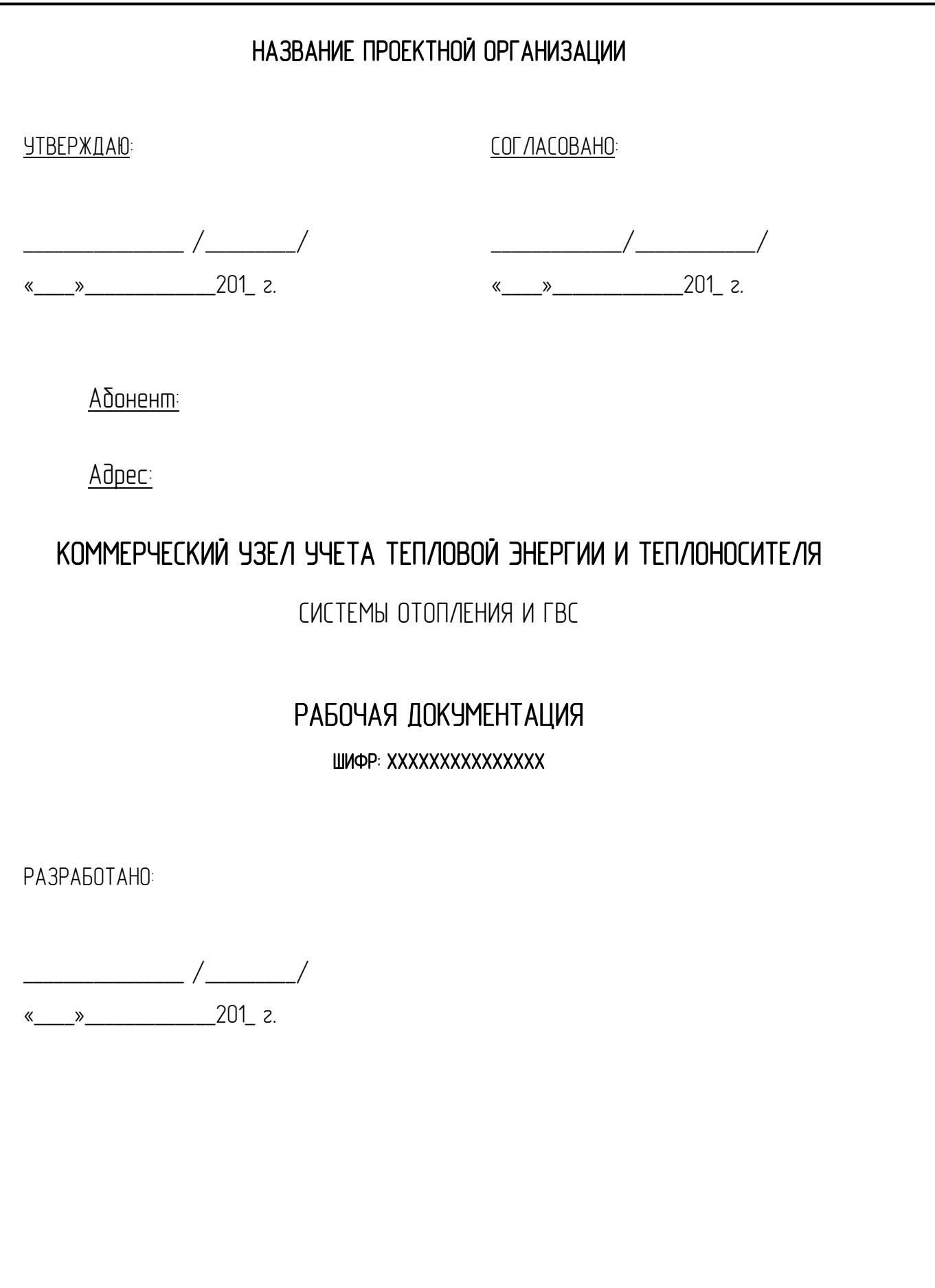

\*Город 201\_г.

## СОДЕРЖАНИЕ

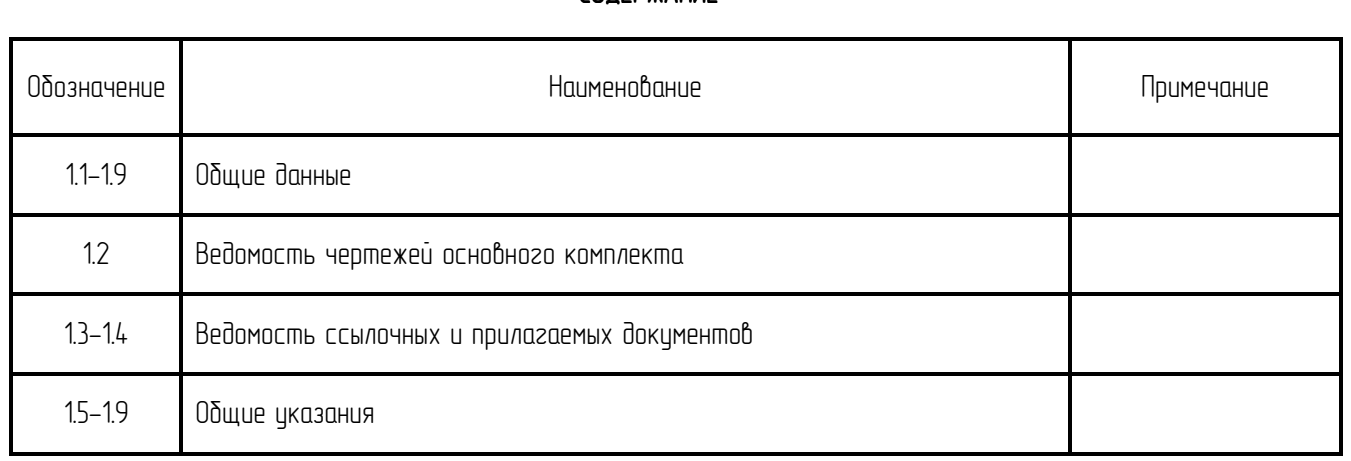

Все технические решения, принятые в рабочей документации, соответствуют<br>требованиям — действующих — экологических, — санитарно-гигиенических,  $\overline{d}$ ействующих экологических, противопожарных и других норм и правил и обеспечивают безопасную для жизни и здоровья людей эксплуатацию объекта при соблюдении предусмотренных мероприятий.

Главный инженер проекта \_\_\_\_\_\_\_\_\_\_\_\_\_\_\_\_/\_\_\_\_\_\_\_\_\_\_\_\_\_\_/

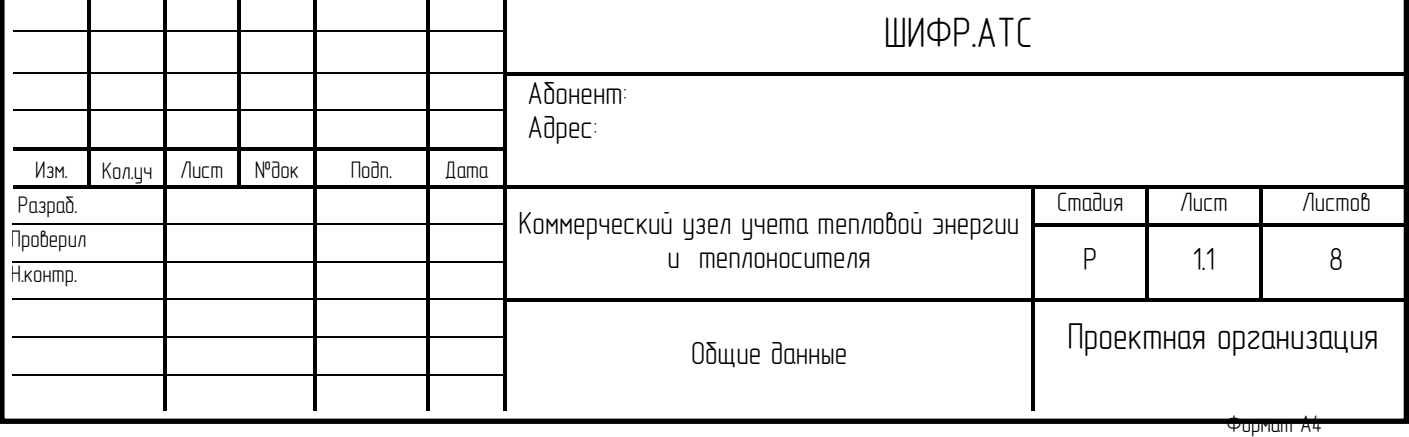

# ВЕДОМОСТЬ ЧЕРТЕЖЕЙ ОСНОВНОГО КОМПЛЕКТА

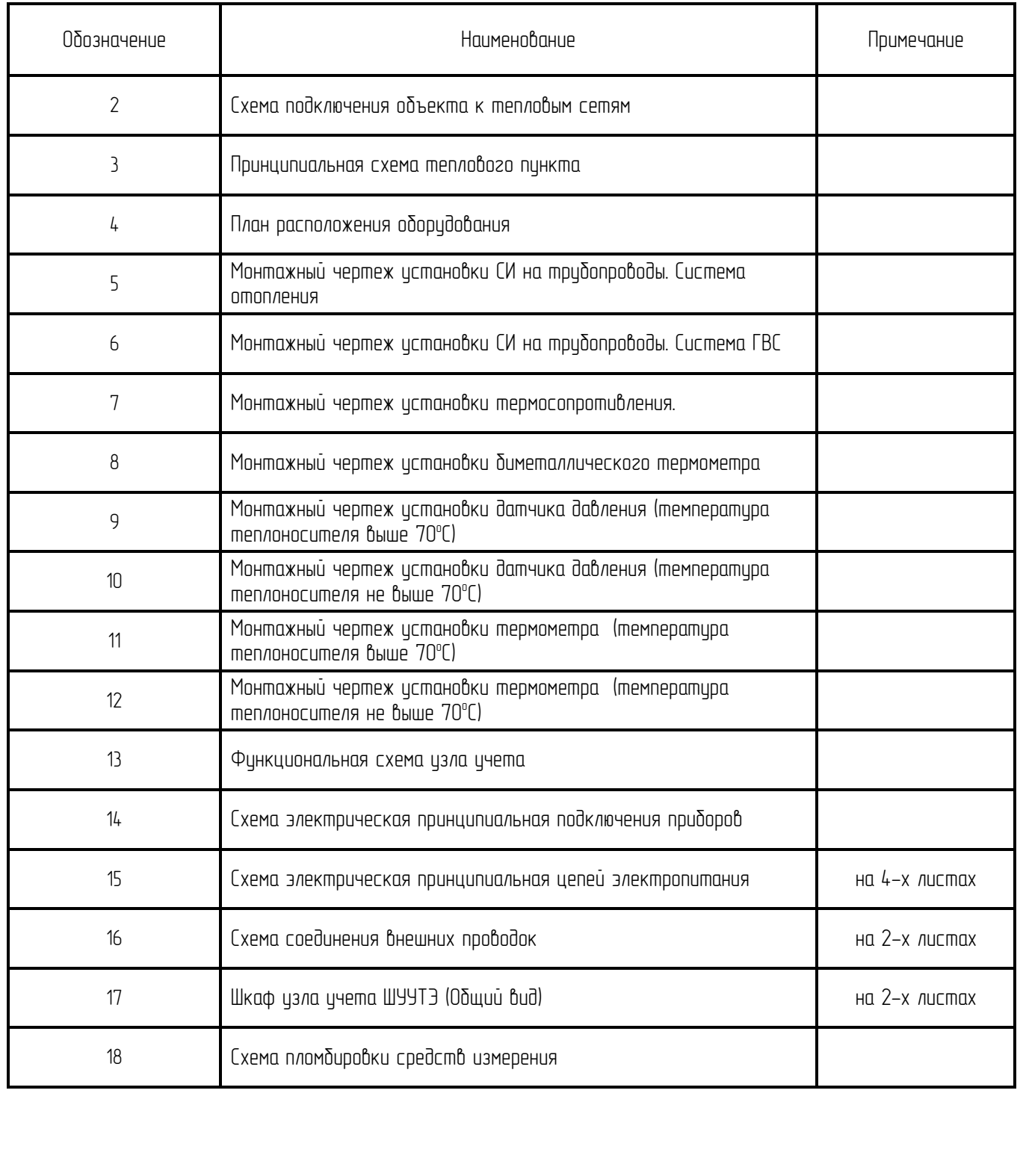

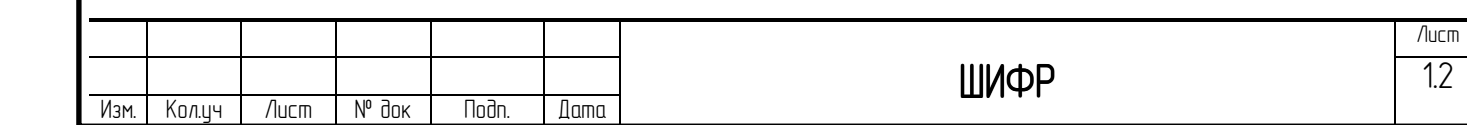

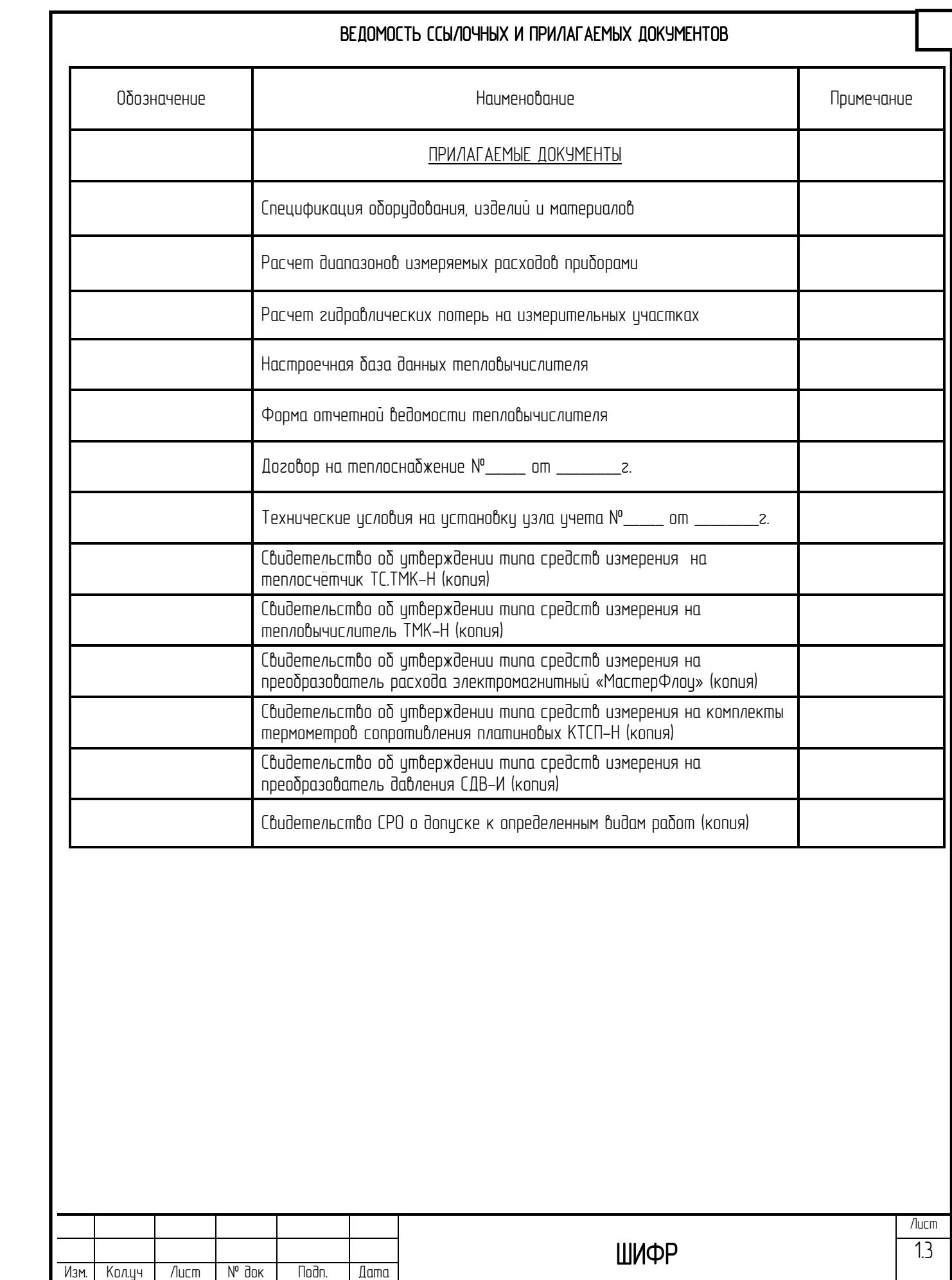

# ВЕДОМОСТЬ ССЫЛОЧНЫХ И ПРИЛАГАЕМЫХ ДОКУМЕНТОВ

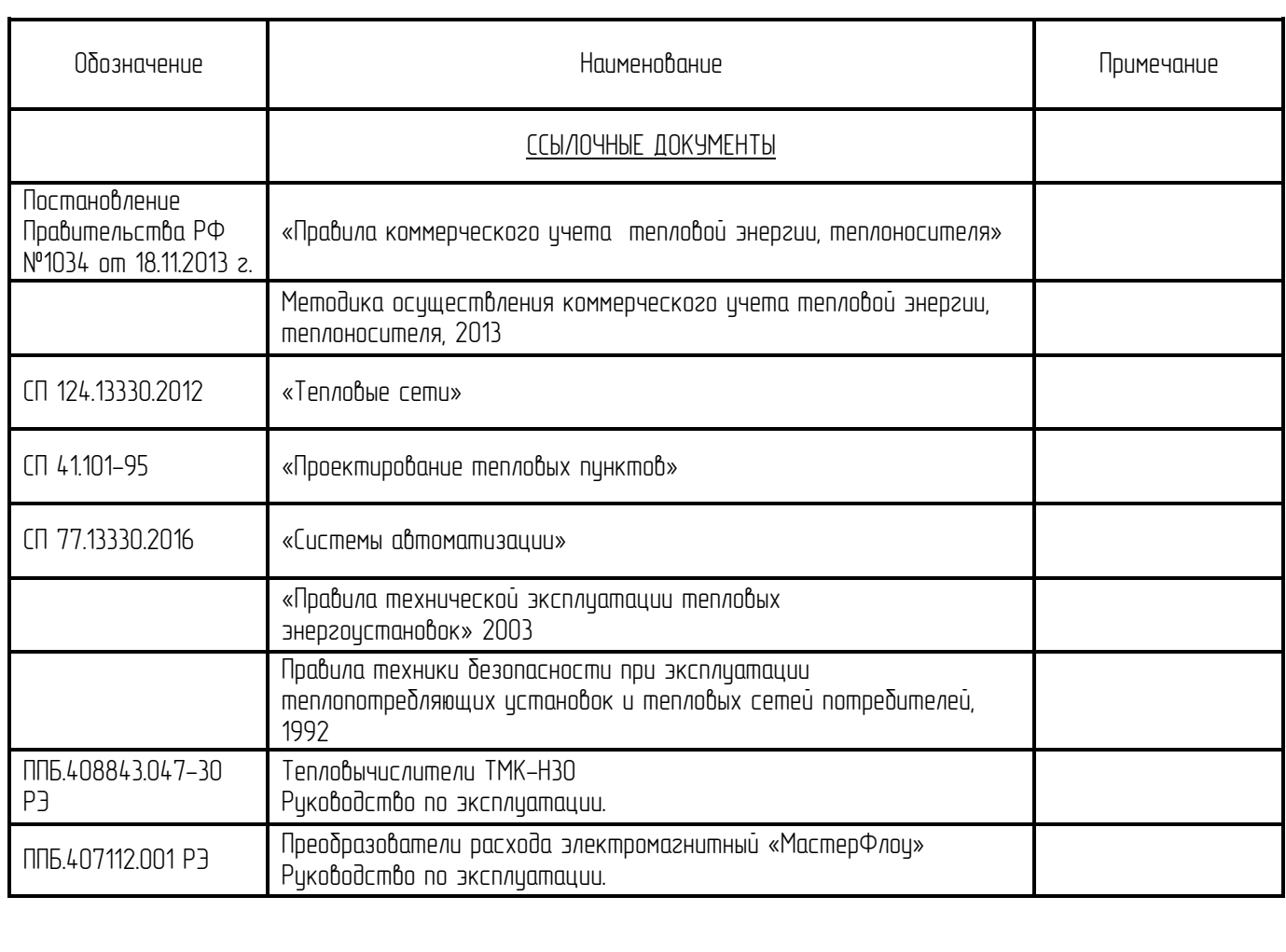

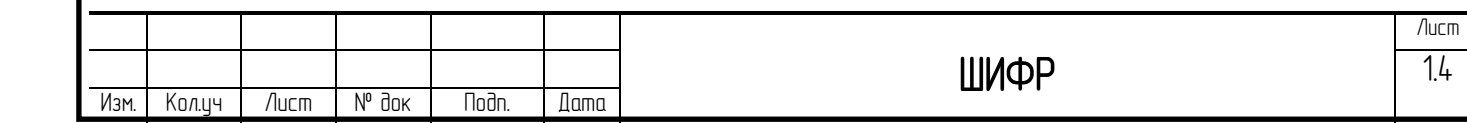

# ОБШИЕ УКАЗАНИЯ

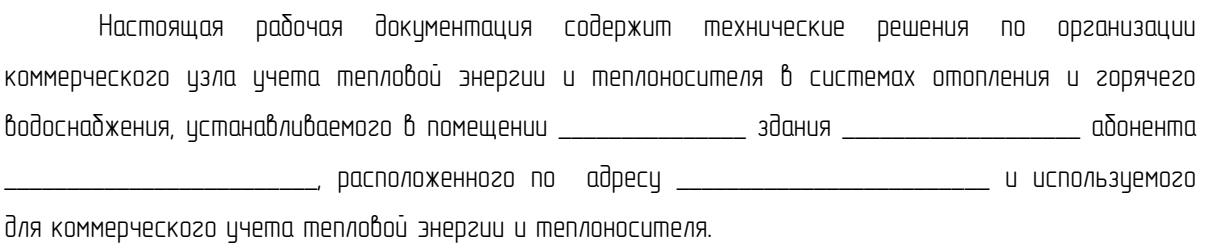

# Основания для разработки рабочей документации:

- 1. Договор на выполнение работ по разработке проектной документации № \_\_\_\_ от \_\_\_\_\_\_\_\_\_\_\_\_\_\_\_\_\_\_\_\_\_\_
- 2. Технические условия на установку узла учета тепловой энергии № \_\_\_\_ от \_\_\_\_\_\_\_\_\_\_\_\_\_\_\_\_\_\_.
- 

# Основные параметры абонента:

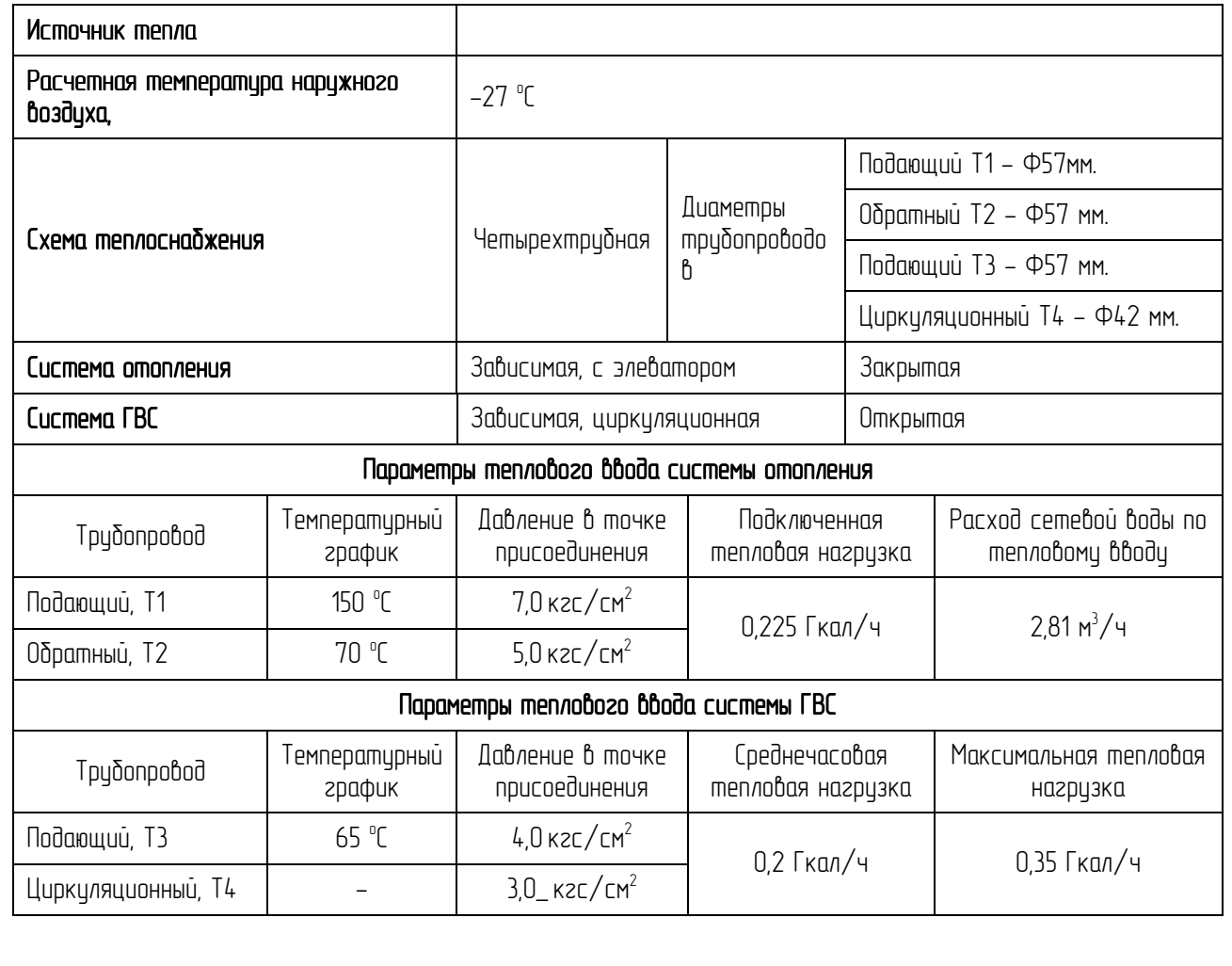

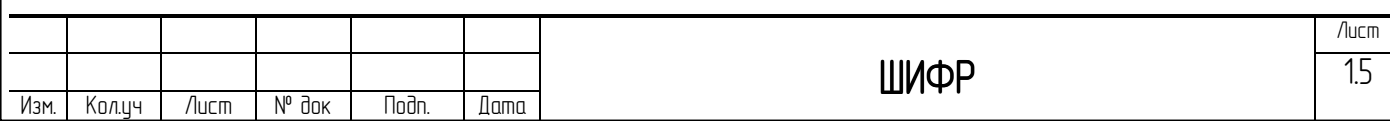

Коммерческий цзел цчета тепловой энергии в системе отопления оснащен приборами цчета тепла в соответствии с требованиями «Правил коммерческого цчета тепловой энергии, теплоносителя» (Постановление Правительства РФ №1034 от 18.11.2013 г.)

Границей раздела балансовой принадлежности тепловых сетей (эксплуатационной ответственности сторон) между абонентом \_  $\Box$ теплоснабжающей является:

#### Целями истановки коммерческого изла ичета тепловой энергии являются:

1. Осцществление взаимных финансовых расчетов между поставщиком тепловой энергии \_\_\_\_\_ за тепловцю энергию, отпущенную по п адоненшом указанному выше тепловому вводу.

2. Контроль за тепло-гидравлическими режимами работы систем теплопотребления и теплоснабжения;

3. Контроль за рациональным использованием тепловой энергии и теплоносителя.

4. Документирование параметров теплоносителя: массы (объема), температуры и давления.

#### С помощью коммерческого изла ичета тепловой энергии определяются следиющие параметры:

– Интервал времени безаварийной работы тепловой системы;

- Интервал времени действия нештатных ситуаций;

- Отпущенная тепловая энергия;

– Масса (объем) теплоносителя, отпущенного и полученного источником теплоты соответственно по подающему и обратному трубопроводам;

- Тепловая энергия, отпущенная за каждый час;

Масса (объем) теплоносителя, отпущенного источником теплоты no подающему трибопроводи и возвращенного на источник теплоты по обратноми трибопроводи за каждый час:

– Среднечасовая и среднесцточная температура теплоносителя в подающем и обратном трубопроводах системы теплопотребления абонента;

– Среднечасовое и среднесуточное давление теплоносителя в подающем и обратном трубопроводах цзла цчета;

Примечание: Среднечасовые и среднесуточные значения параметров теплоносителя определяются на основании показаний приборов, регистририющих параметры теплоносителя.

## Алгоритмы вычисления потребляемой тепловой энергии

Учёт тепловой энергии ведётся тепловычислитем ТМК-Н30:

1. В системе отопления по схеме измерении №1.3, в соответствии с формулой

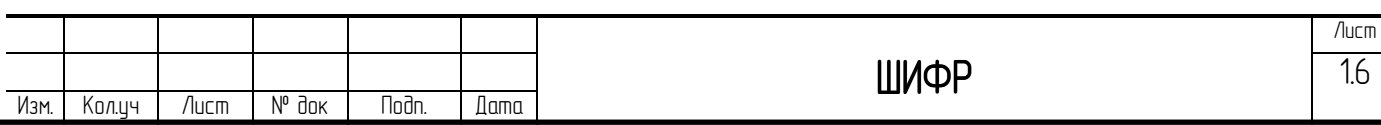

# Q= M1\*(h1-h2), где

М1 - масса теплоносителя, прошедшая по подающему трубопроводу системы отопления, [т];

h1,h2 –энтальпии теплоносителя, соответствующие температурам теплоносителя Т1,Т2 и давлениям теплоносителя Р1, Р2 [Гкал/т];

T1 — температура теплоносителя в подающем трубопроводе системы отопления, °C;

T2 — температура теплоносителя в обратном трубопроводе системы отопления, <sup>о</sup>С;

 $P1$  — температура теплоносителя в подающем трибопроводе системы отопления, МПа;

Р2 **–** температура теплоносителя в обратном трубопроводе системы отопления, МПа;

 $M1=ρ1*V1$ 

V1 - объем теплоносителя [м3];

 $p1 - n$ лотность теплоносителя, соответствующая температуре Т1 [m/m3];

2. в системе ГВС по схеме измерений №2.1, в соответствии с формулой:

## Q= М3\*(h3-hx)- М4\*(h4-hx), где

М3 – масса теплоносителя, прошедшая по подающему трубопроводу системы ГВС, [m];

М4 – масса теплоносителя, возвращенная по циркуляционному трубопроводу системы ГВС, [т];

h3,h4 — энтальпии теплоносителя, соответствующие температурам теплоносителя T3,T4 и давлениям теплоносителя Р3, Р4 [Гкал/т];

T3 — температура теплоносителя в подающем трубопроводе системы ГВС, °С;

Т4 — температура теплоносителя в обратном трубопроводе системы ГВС, °С;

Р3 — температура теплоносителя в подающем трубопроводе системы ГВС, МПа;

Р4 **–** температура теплоносителя в обратном трубопроводе системы ГВС, МПа;

 $M3=ρ3*V3$ 

 $M4=04*V4$ 

V3 - объем теплоносителя, прошедший по подающему трубопроводу системы ГВС [м3];

 $p3$  – плотность теплоносителя, соответствующая температуре Т3 [m/m3];

V4 - объем теплоносителя, возвращенный по циркуляционному трубопроводу системы ГВС [м3];

 $p4$  — плотность теплоносителя, соответствующая температуре Т4  $[m/m]$ ;

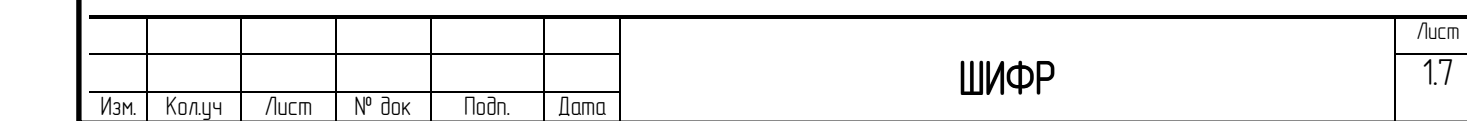

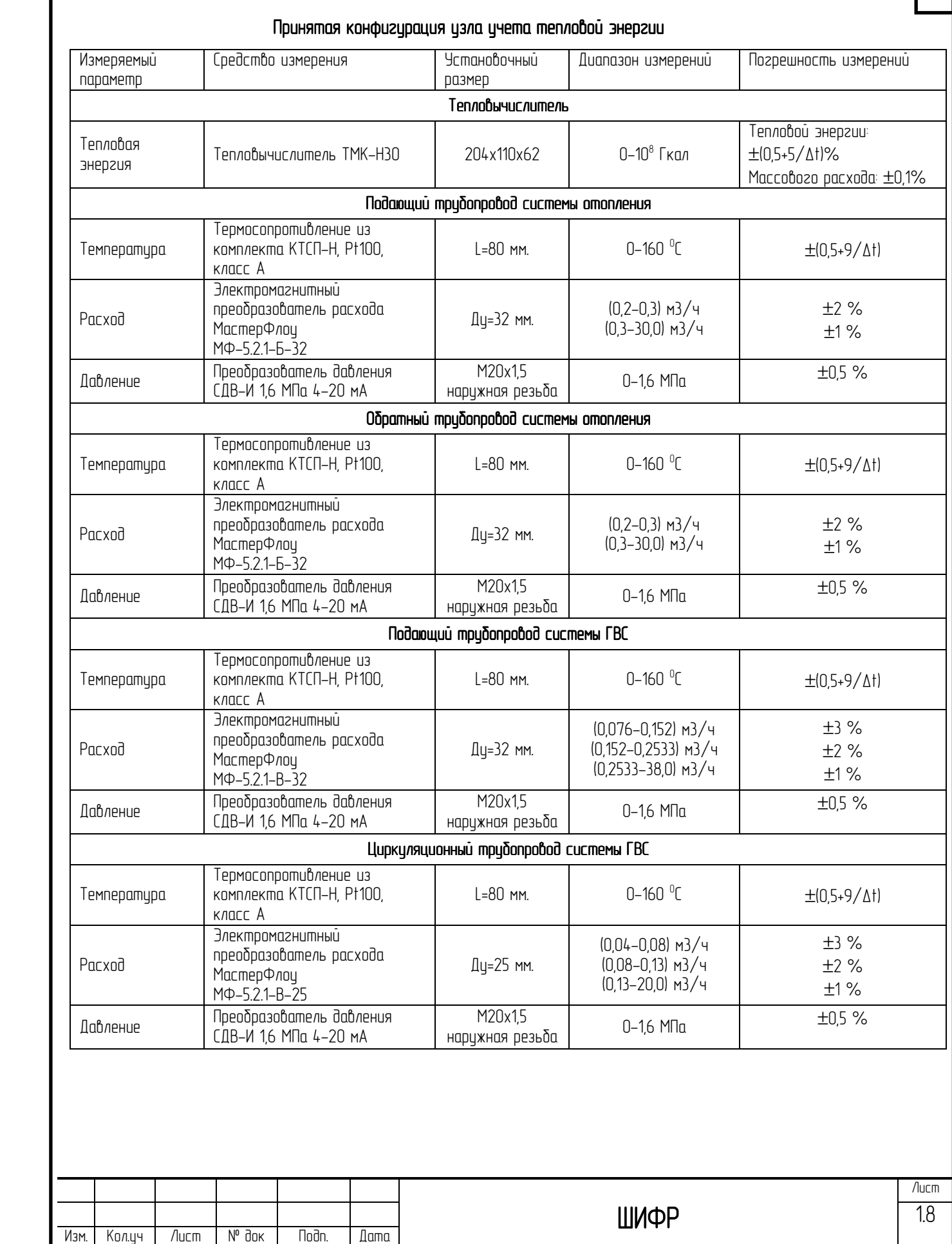

L

ı

#### Организационно-технические мероприятия при производстве работ по монтажи, наладке и дописки в эксплиатацию изла ичёта тепловой энергии и теплоносителя

#### Общие рекомендации по монтажи

Монтаж измерительного комплекса должен выполняться в соответствии с правилами и требованиями СНиП 12-04-2002 «Безопасность труба в строительстве» в строительстве" и противопожарным нормам.

 При монтаже трубопроводов и оборудования должны быть обеспечены: прочность и плотность крепления элементов, исправность запорной и регулирующей арматуры. Измерительные истройства, вычислительная техника и дригие элементы, входящие в состав схемы ичета тепловой энергии должны истанавливаться в соответствии с инстрикциями по монтажи заводовизготовителей и с согласованной проектной документацией.

### Рекомендации по монтажу преобразователей расхода

Сечение трубопровода в месте установки расходомеров должно быть полностью заполняемым измеряемой жидкостью. Для устранения отрицательного влияния турбулентности потока перед и после преобразователя расхода необходимо выдерживать стабилизирующие прямые участки, длинны которого указаны на монтажной схеме. На этих ичастках не должно быть истройств, вызывающих нарушение ламинарности потока жидкости: задвижек, отводов, врезок, обратных клапанов, насосов и др.

 Для демонтажа (снятия) преобразователей расхода на время поверки или ремонта необходимо предусматривать запорную арматуру до и после прибора.

Место установки преобразователей расхода выбирается так, чтобы преобразователь расхода был легко доступен для монтажа, технического обслуживания и было исключено возможное попадание на него воды из фланцевых и резьбовых соединений.

Преобразователи расхода истанавливаются на штатное место после окончания всех сварочных работ на монтируемых трубопроводах узла учета.

 Направление стрелки на корпуса расходомера должно совпадать с направлением потока жидкости.

### Рекомендации по монтажу термопреобразователей сопротивления

Термопреобразователи сопротивления следиет монтировать симметрично к оси трубопровода одинаковым способом как на подающем, так и на обратном трубопроводах.

Термопреобразователи сопротивления должны быть полностью погружены в защитные гильзы. Гильзы термопреобразователей или присоединители должны монтироваться в бобышки привариваемые к трубопроводу и должны быть расположены в трубопроводе так, чтобы теплоноситель омывал их по всей длине. Активная часть термопреобразователя должна быть заглублена согласно монтажной схеме.

Следует обеспечить достаточно места для монтажа и демонтажа датчиков или их гильз.

Для улучшения теплопроводности необходимо в гильзу налить несколько капель теплостойкого масла между.

# Приёмка в эксплуатацию узла учёта тепловой энергии

 Допуск в эксплуатацию узла учета тепловой энергии и теплоносителя производится согласно пунктам 62-72 «Правил коммерческого учета тепловой энергии».

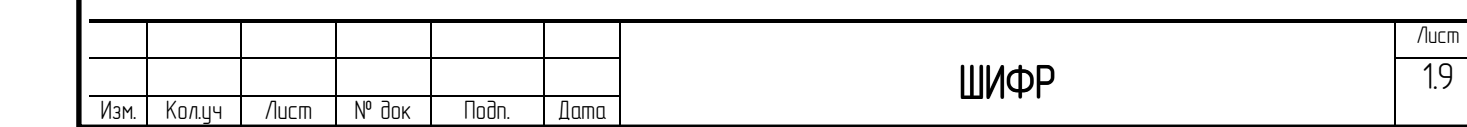

Узел учета потребителя считается допущенным к ведению учета полученной тепловой энергии и теплоносителя после подписания Акта допуска в эксплуатацию представителем теплоснабжающей организации и представителем потребителя.

 Учет тепловой энергии и теплоносителя на основе показаний приборов узла учета потребителя осуществляется с момента подписания Акта допуска в эксплуатацию.

 Перед каждым отопительным периодом и после очередной поверки или ремонта приборов учета осуществляется проверка готовности узла учета тепловой энергии к эксплуатации, о чем составляется соответствующий Акт.

### Эксплиатация изла ичёта тепловой энергии

Узел ичёта тепловой энергии должен эксплиатироваться в соответствии с технической докиментацией, предисмотренной проектом, инстрикциями заводов изготовителей на средства измерения и вычислительной техники, входящей в состав системы автоматизированного учёта тепловой энергии и теплоносителя и в строгом соответствии с «Правилами коммерческого цчета тепловой энергии»..

Ответственность за эксплиатацию и текишее обслиживание изла ичета потребителя несет должностное лицо, назначенное риководителем организации. В чьем ведении находится данный изел ичета.

Работы по обслуживанию узла учета, связанные с демонтажом, поверкой, монтажом и ремонтом оборудования должны выполняться персоналом специализированных организаций, имеющих свидетельство СРО на право выполнения таких работ.

Руководитель организации, в ведении которого находится изел ичета тепловой энергии потребителя, по первому требованию должен обеспечить беспрепятственный доступ представителям теплоснабжающей организации на его узел учета тепловой энергии.

 Показания приборов узла учета потребителя ежемесячно, в срок, определенный Договором на теплоснабжение, потребитель обязан представить в теплоснабжающую организацию.

## Диспетчеризация Диспетчеризация

Для передачи информации с теплосчетчика на компьютер проектом предусмотрена установка GSM модема Cinterion MC52iT, обеспечивающего передачу данных в стандарте GPRS класса 10 с максимальной скоростью до 85,6 кбит/с на приём и 42,8 кбит/с при оправлении данных и функционирующего в четырех диапазонах частот 850/900/1800/1900 GSM/GPRS.

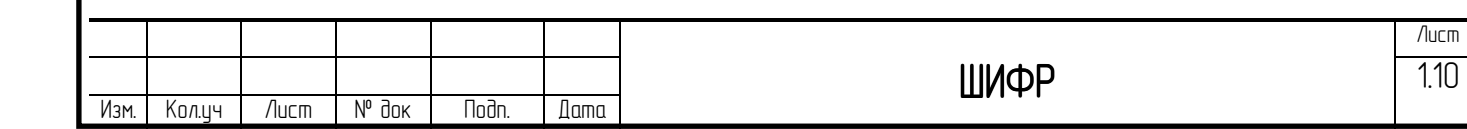

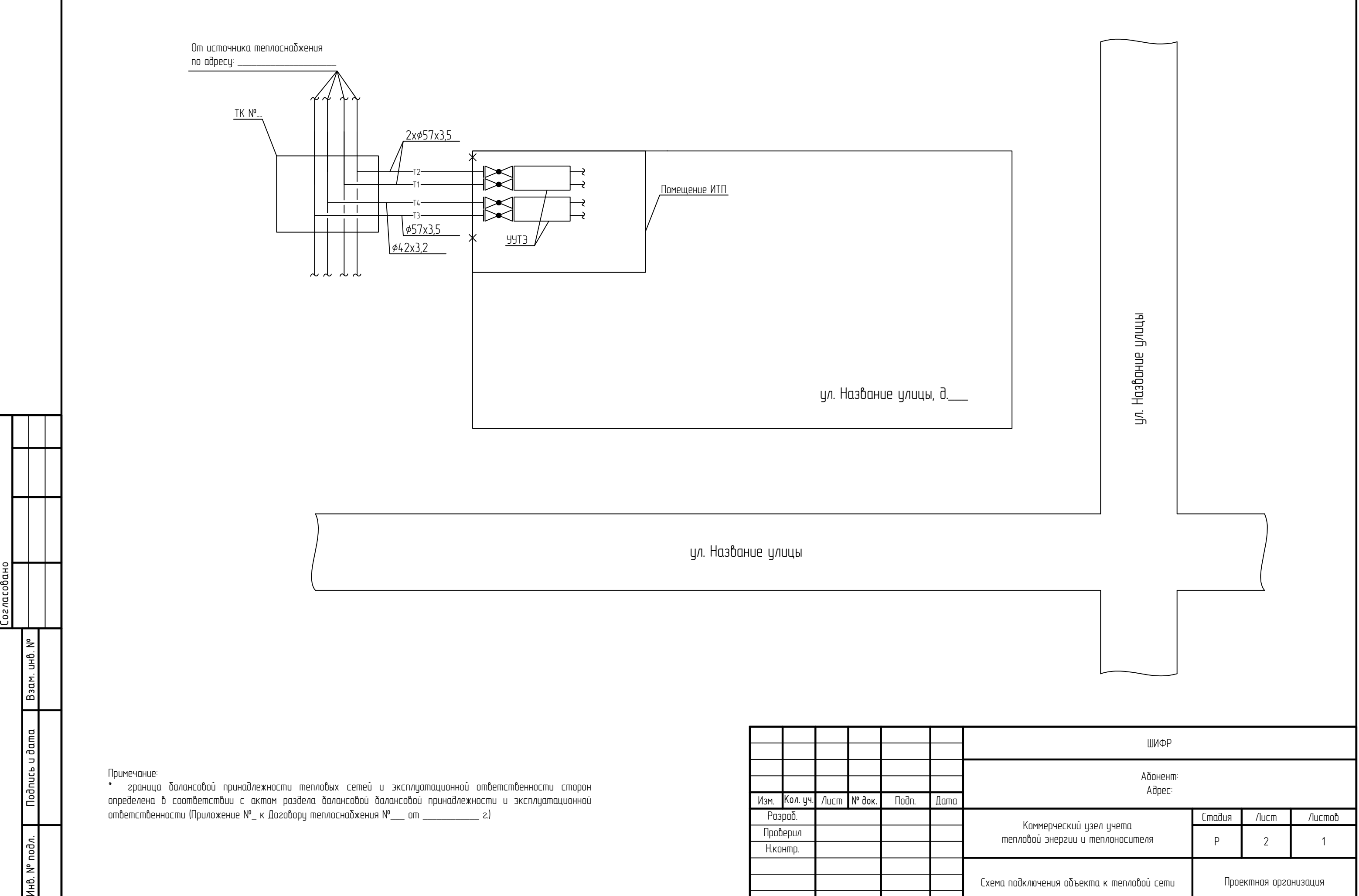

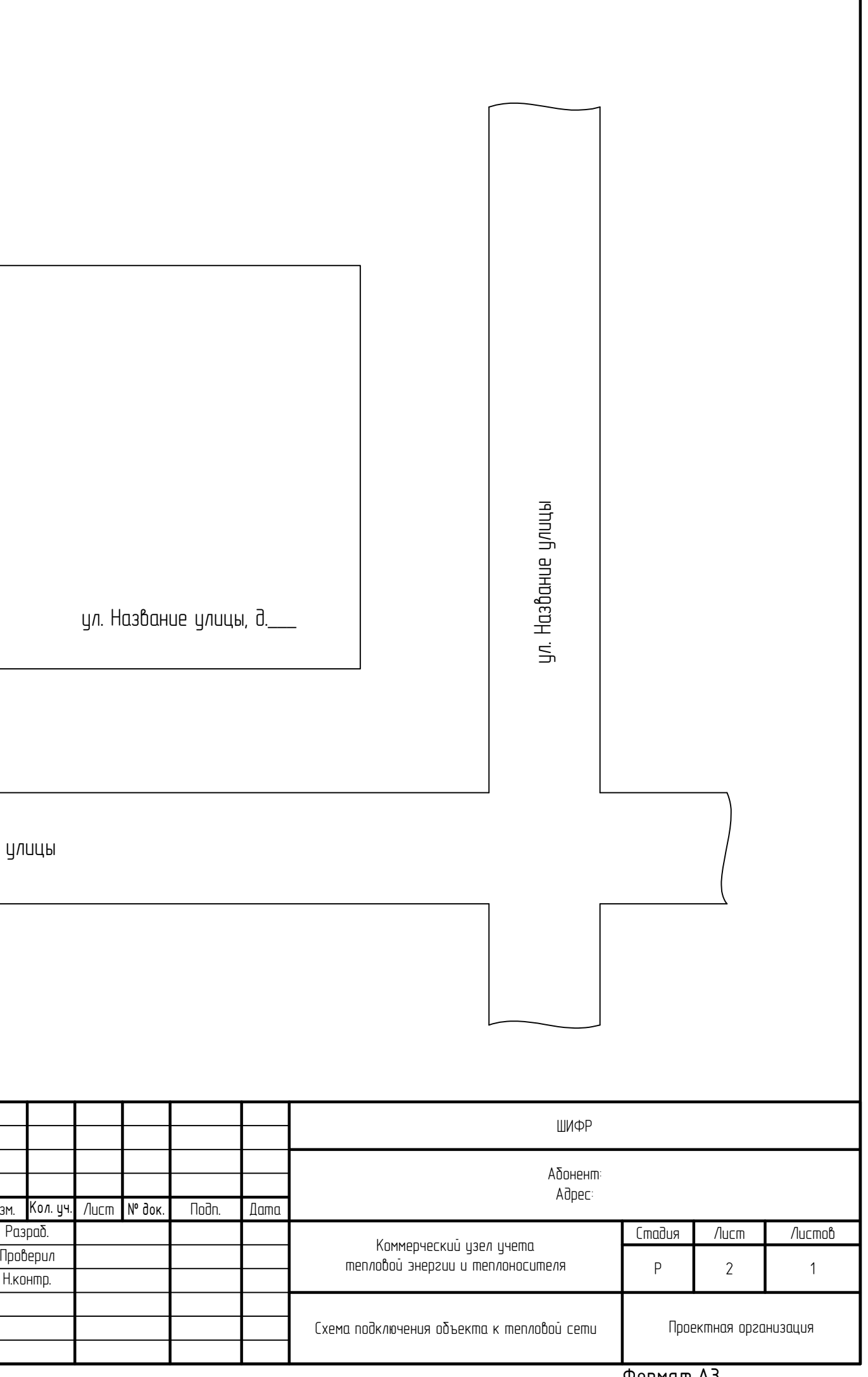

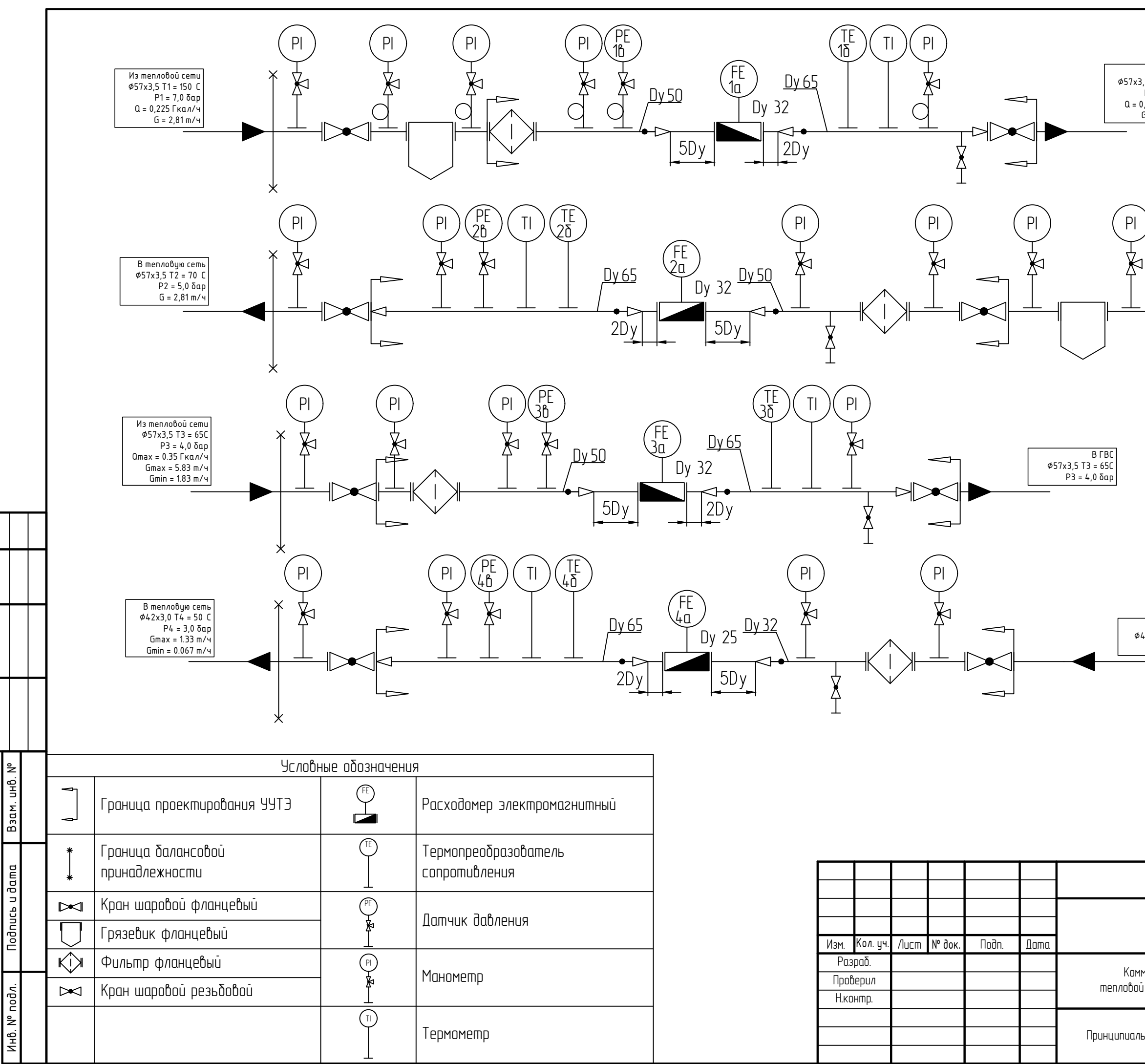

Согласовано

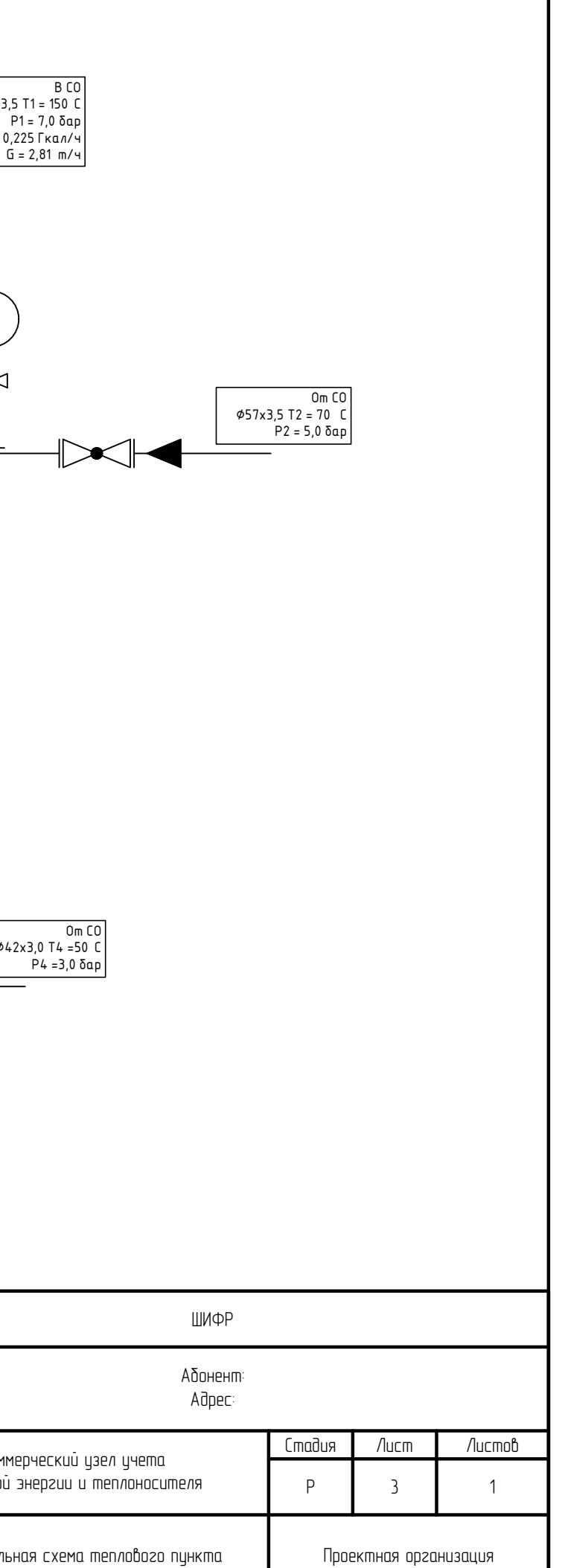

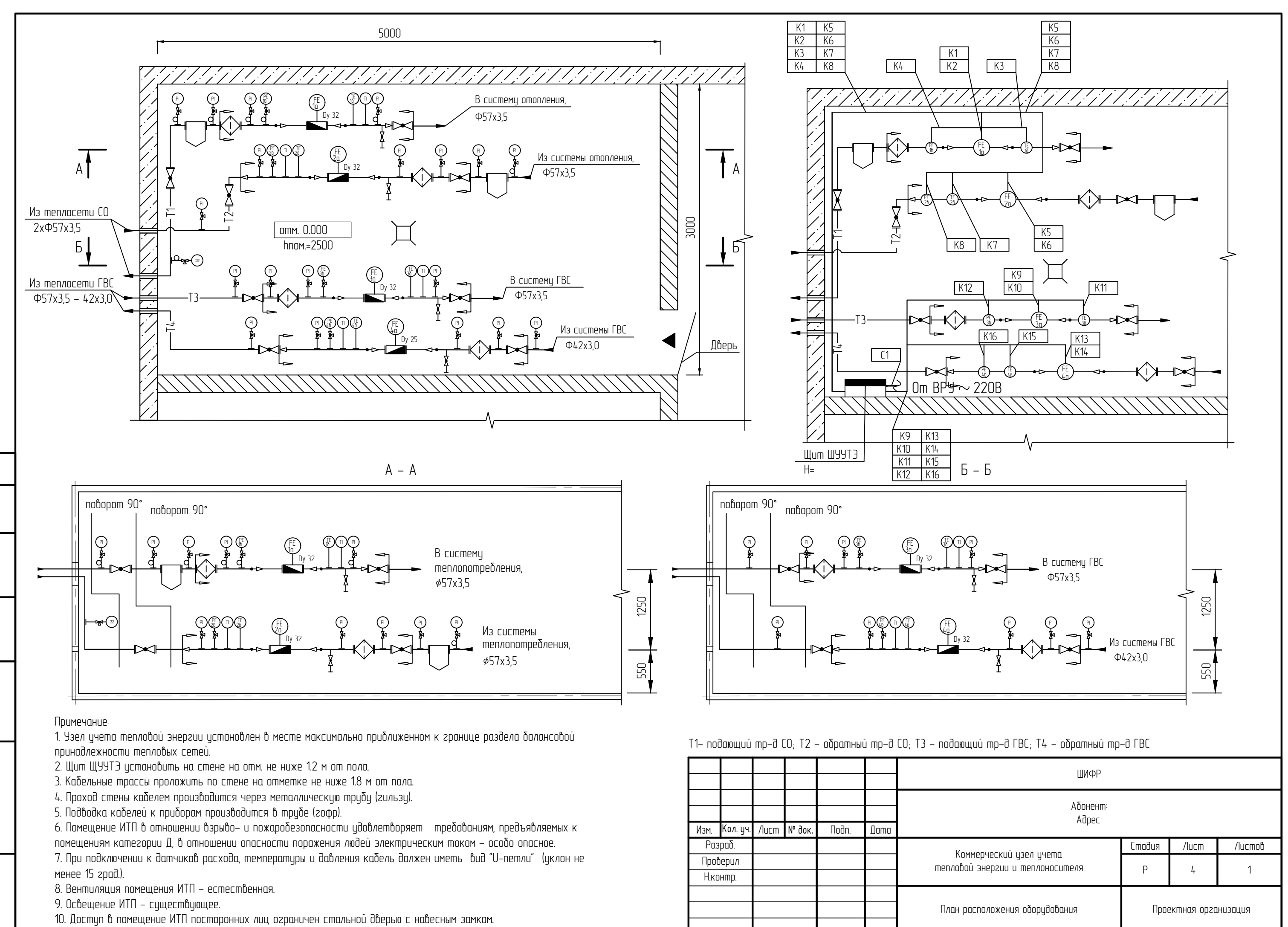

огласован

부

РP

 $\geq$ 

 $rac{1}{2}$ 

# Формат А3

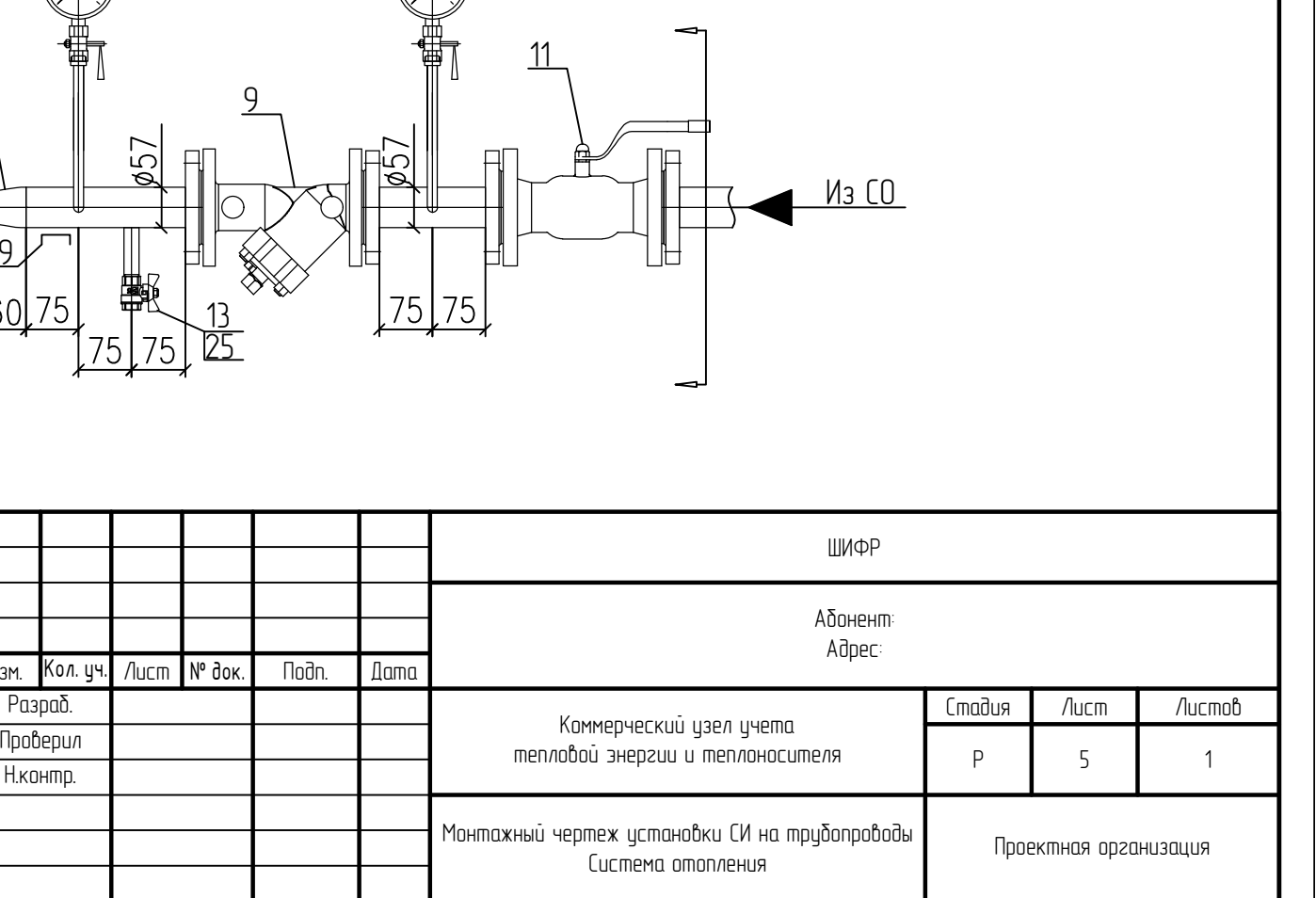

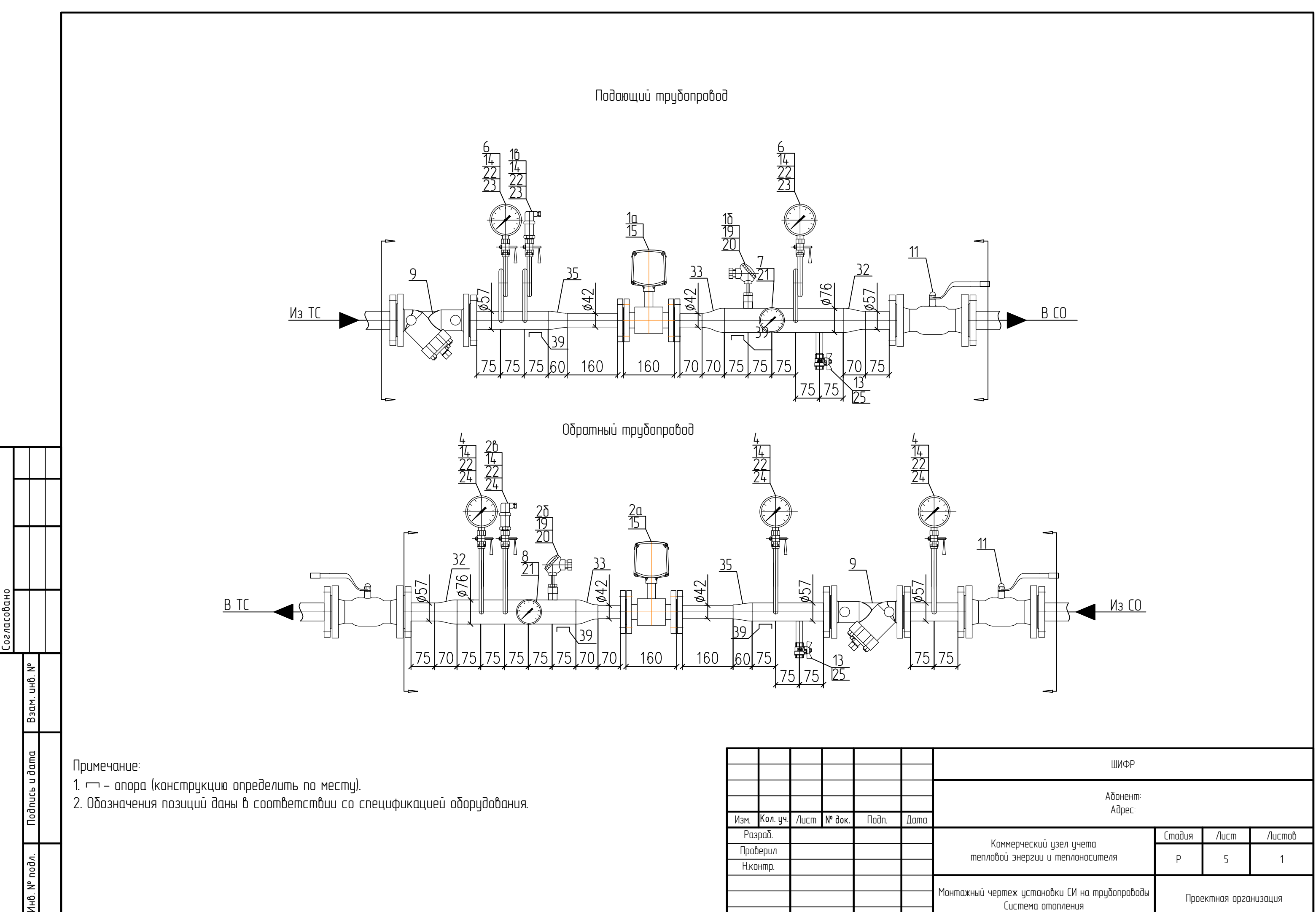

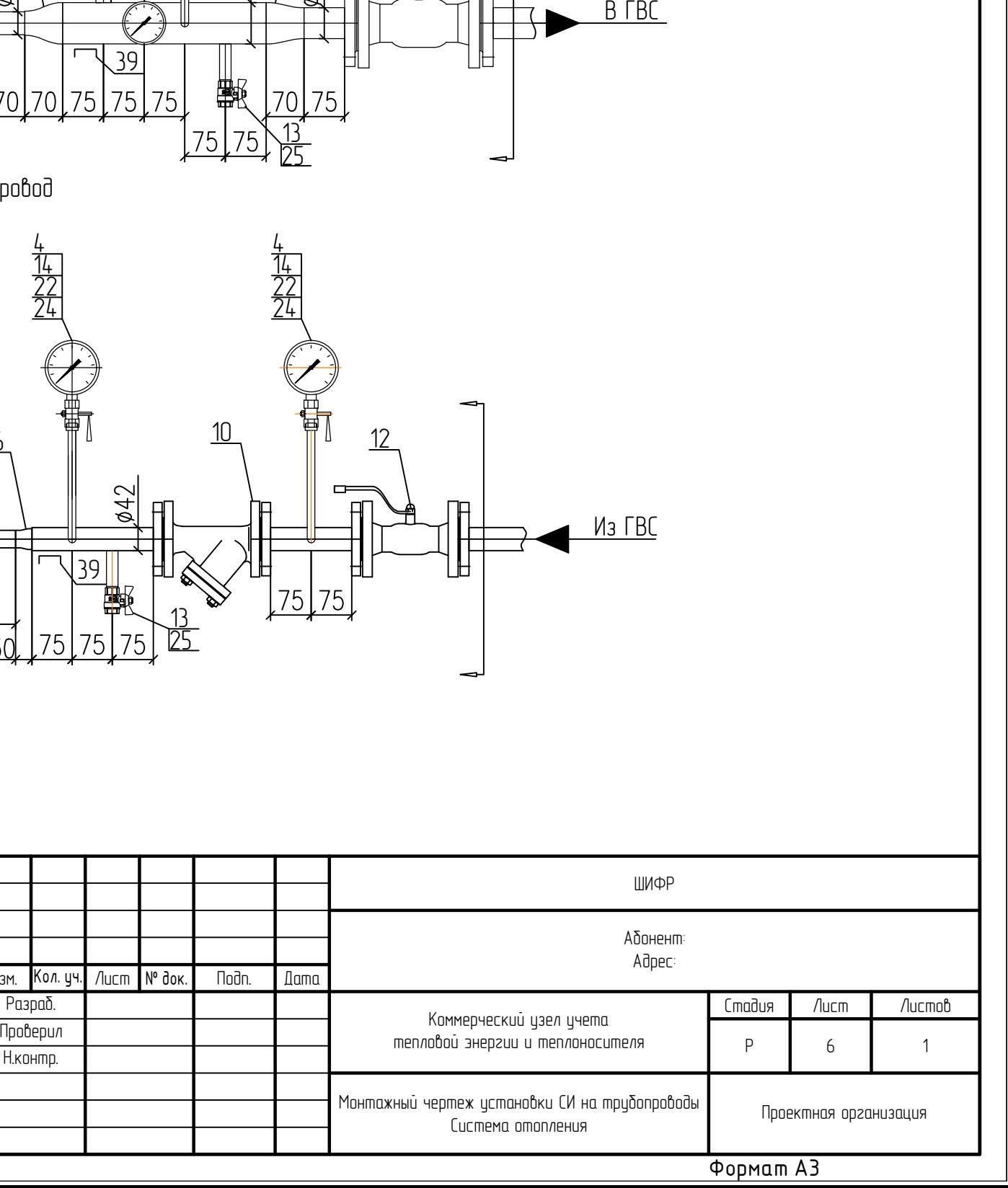

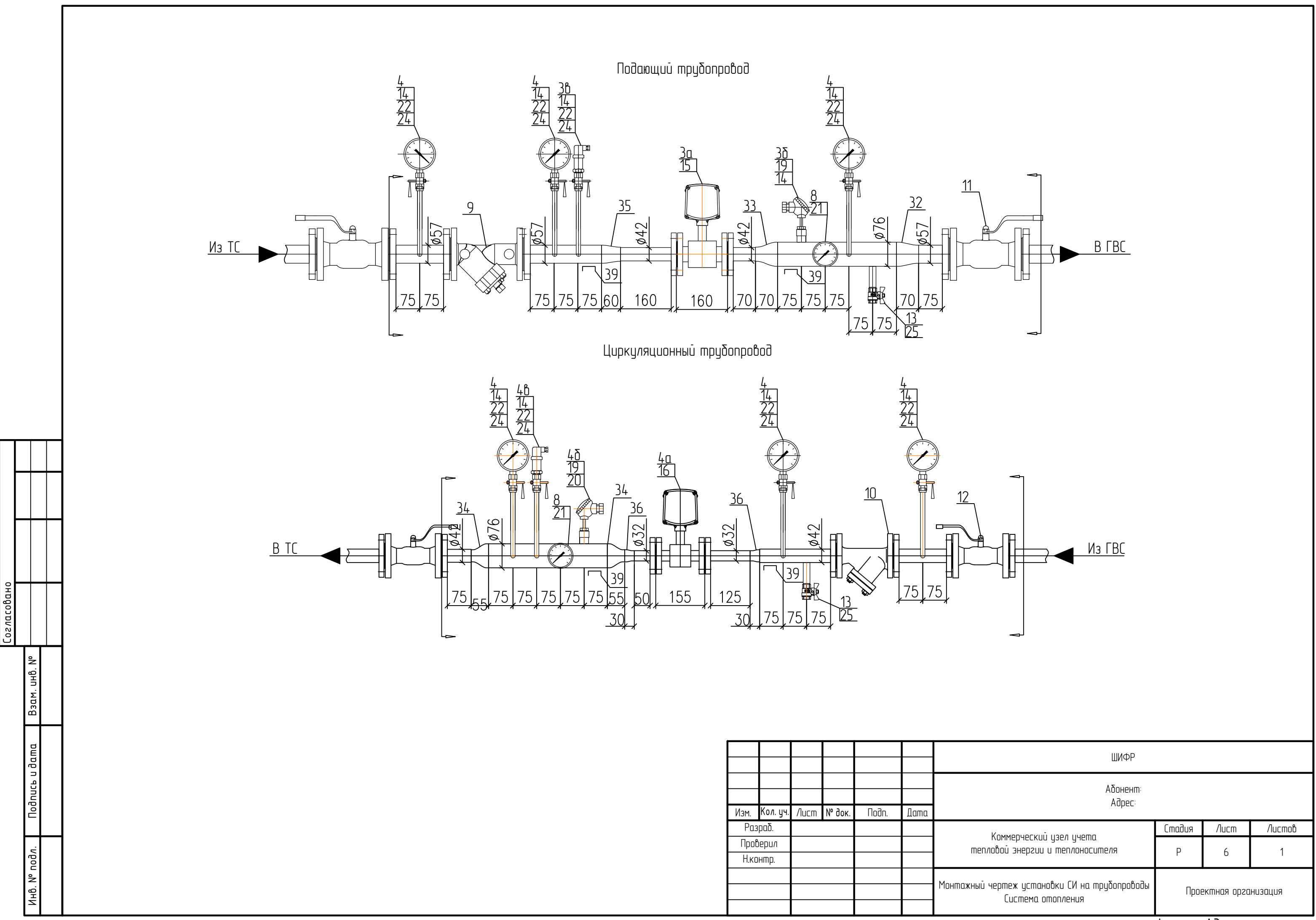

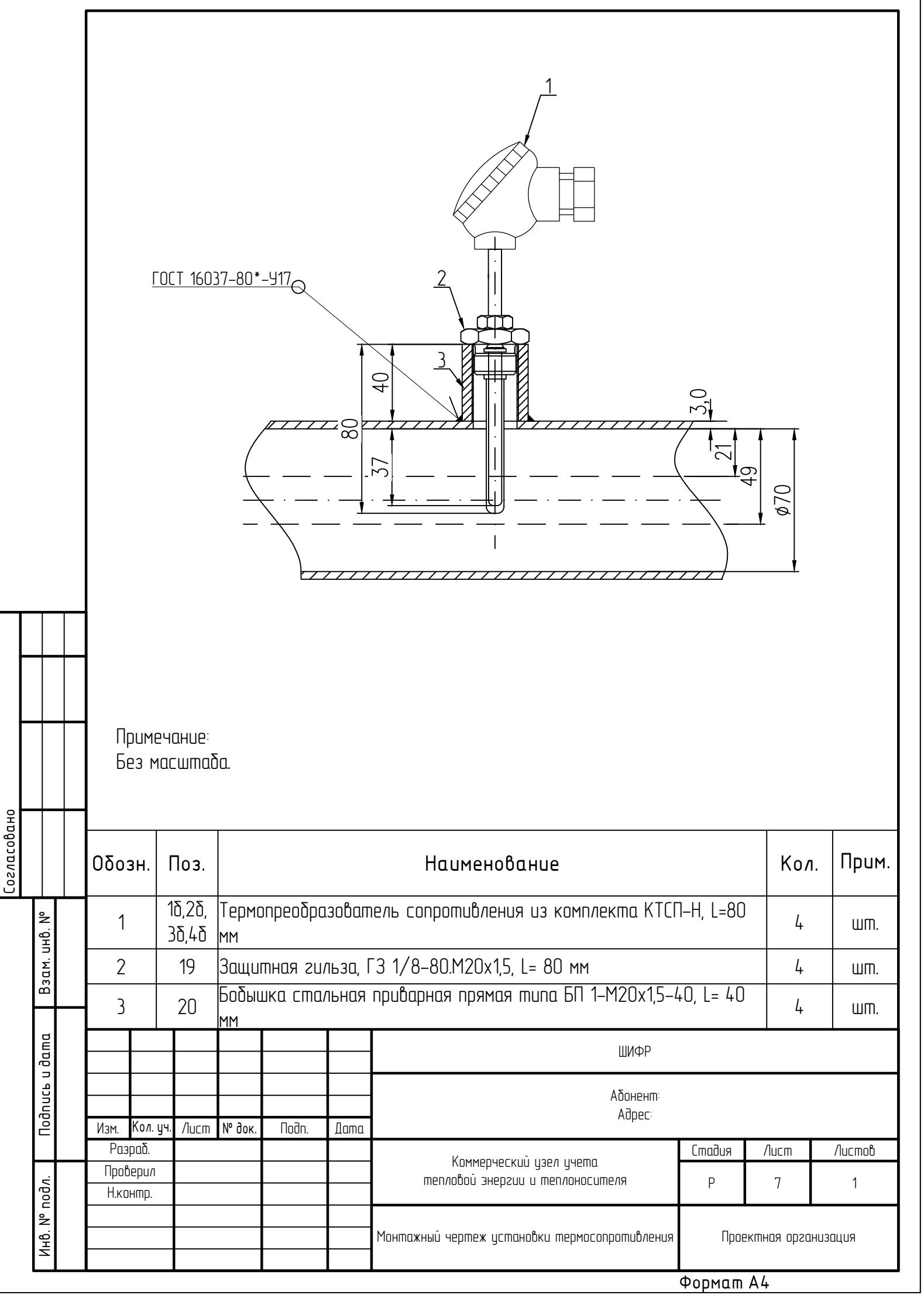

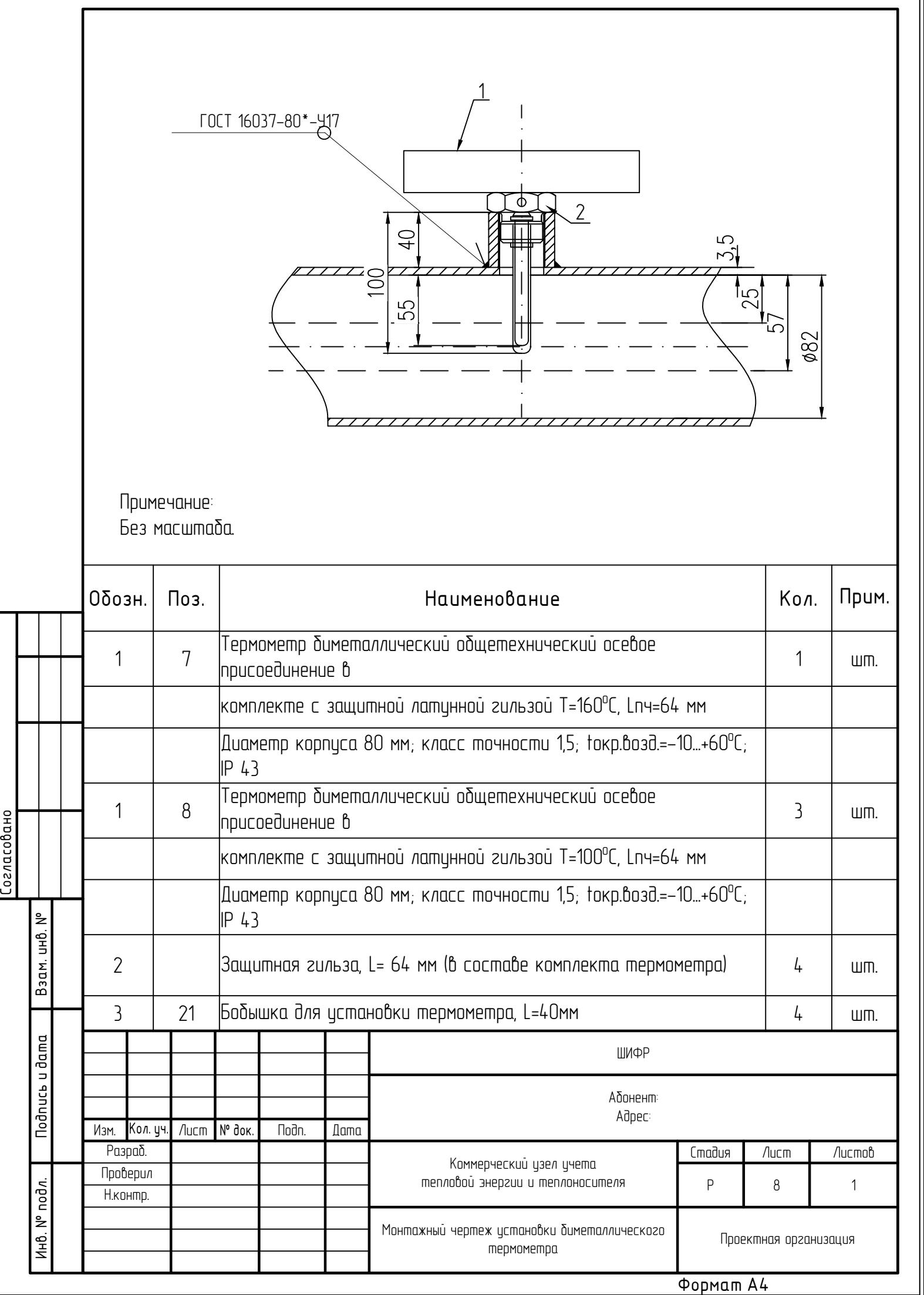

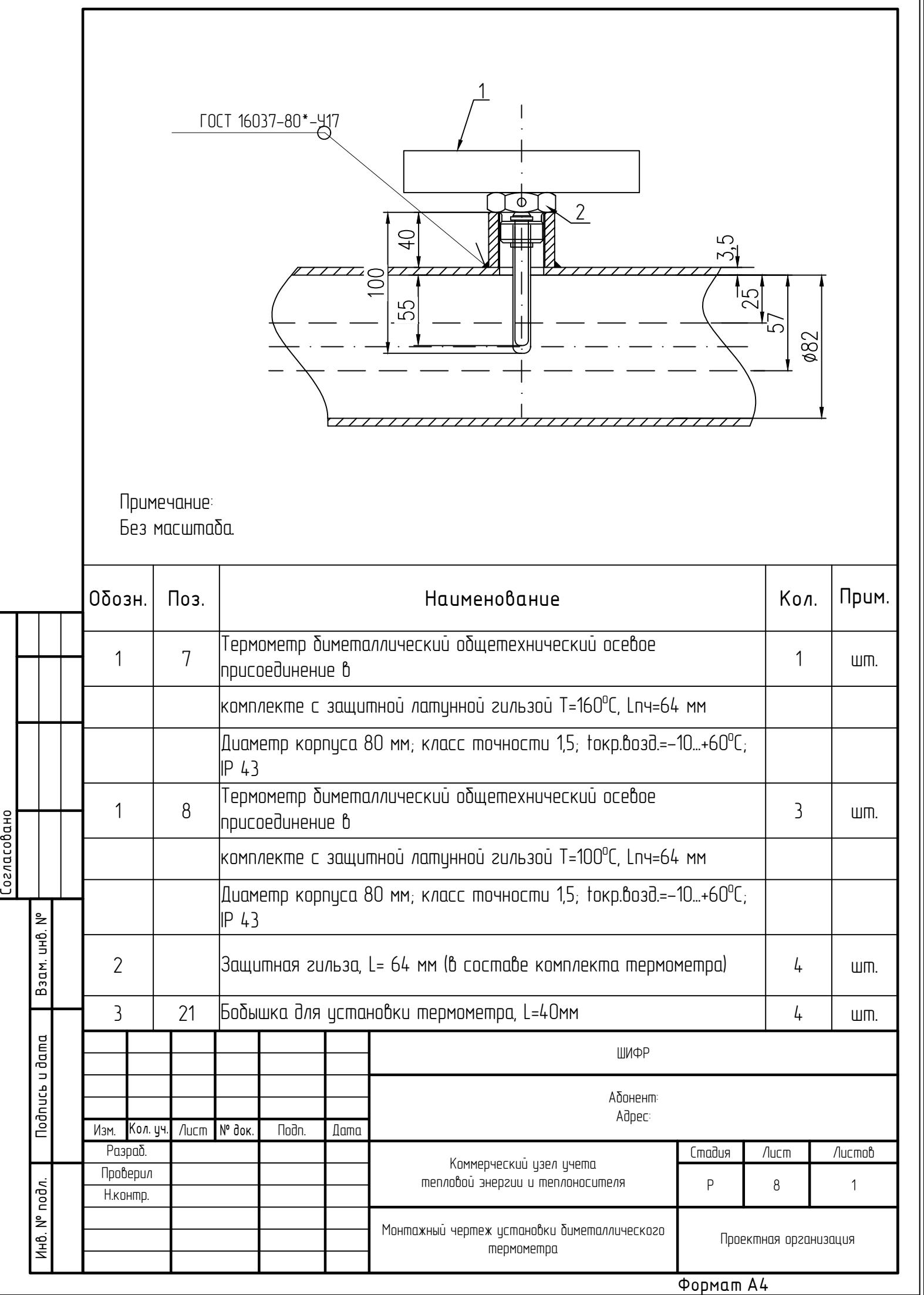

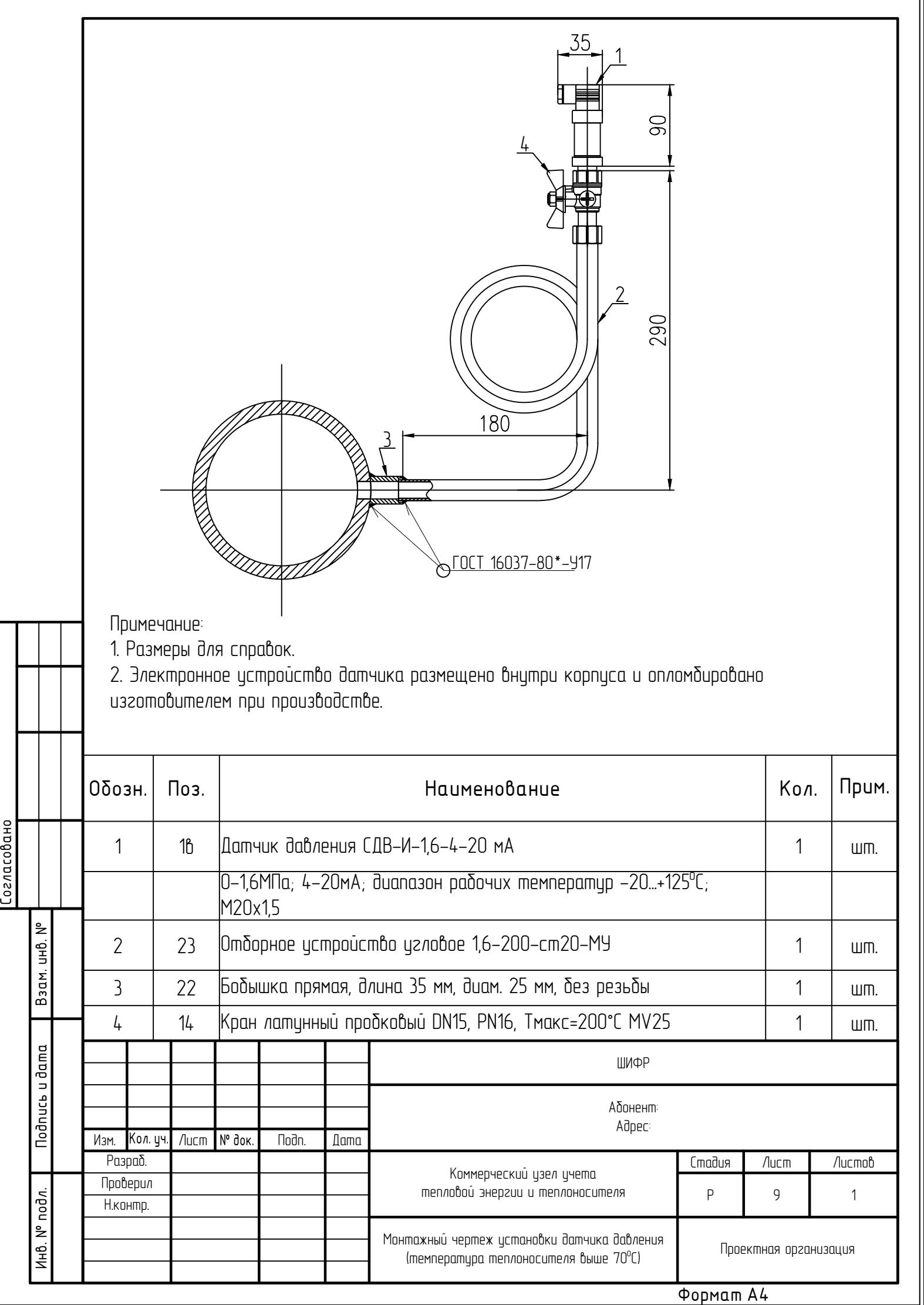

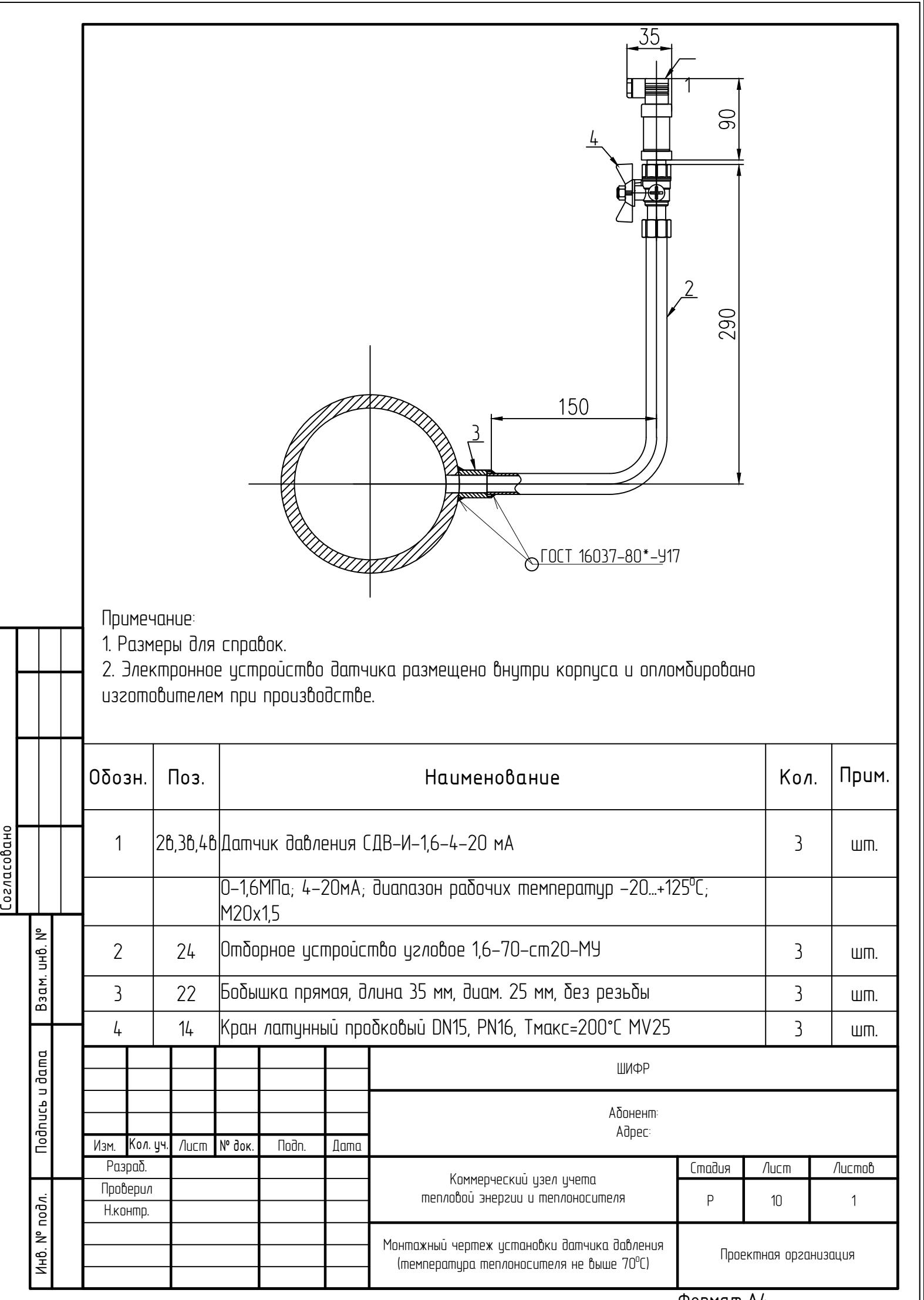

<u>Формат А4</u>

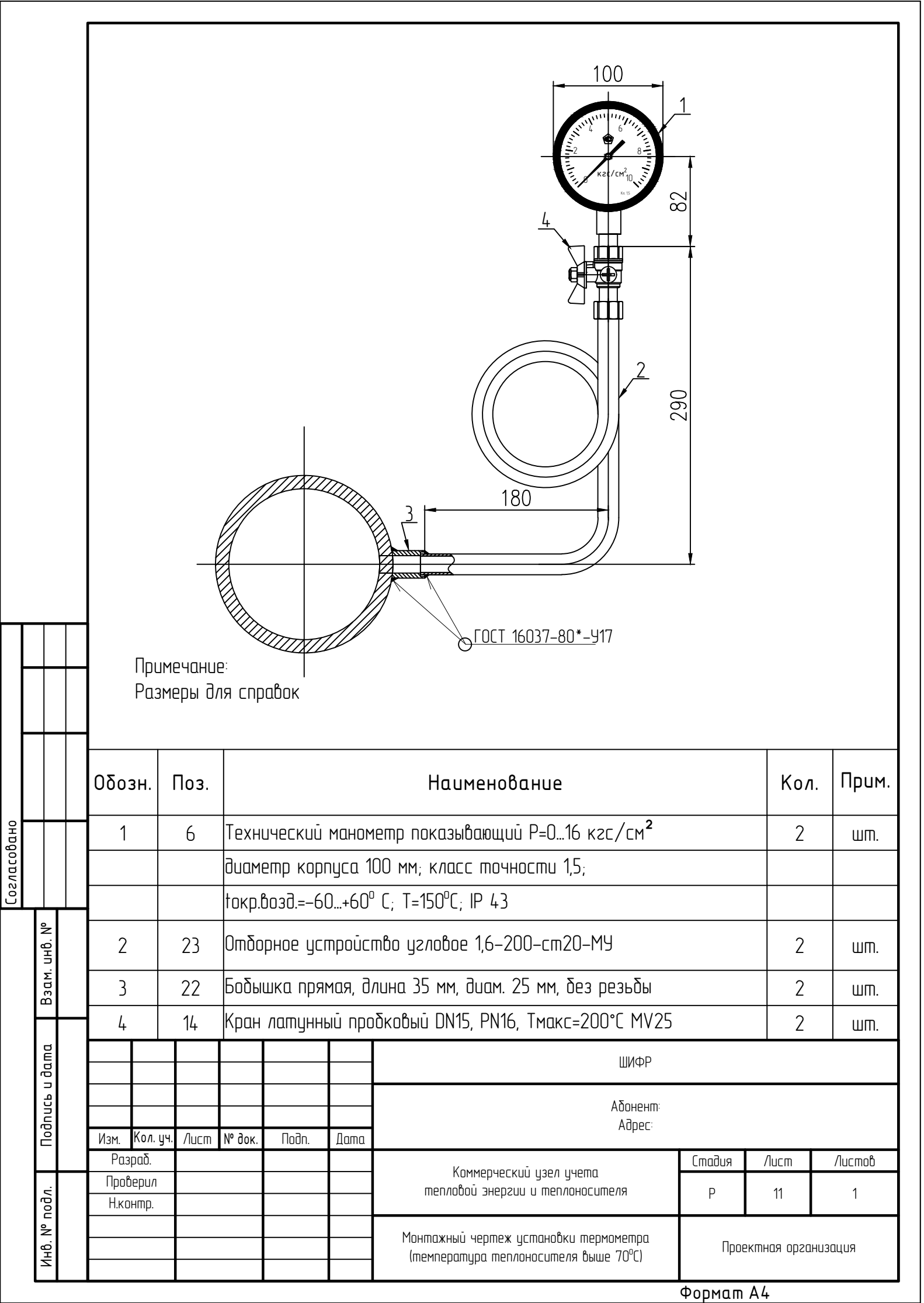

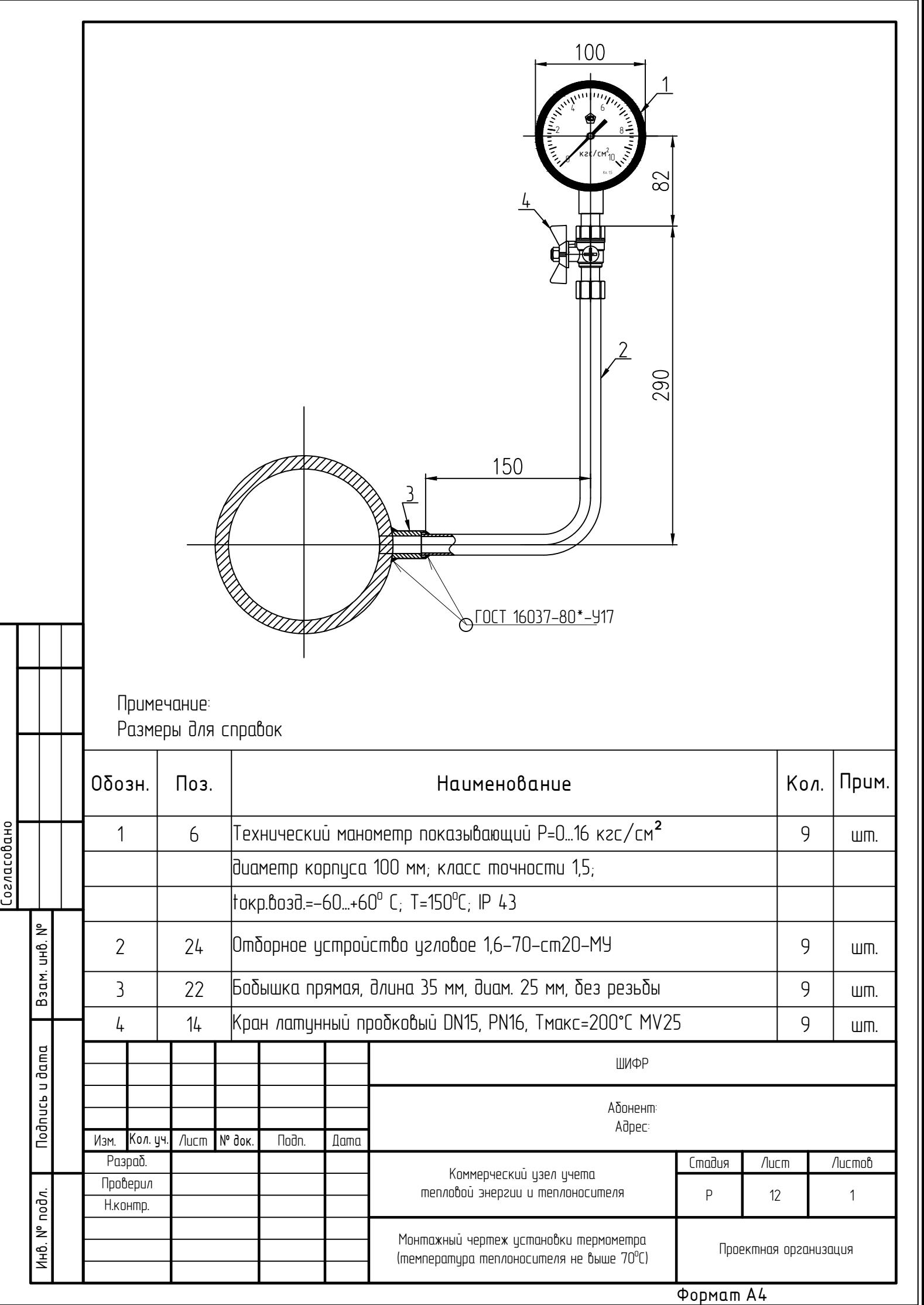

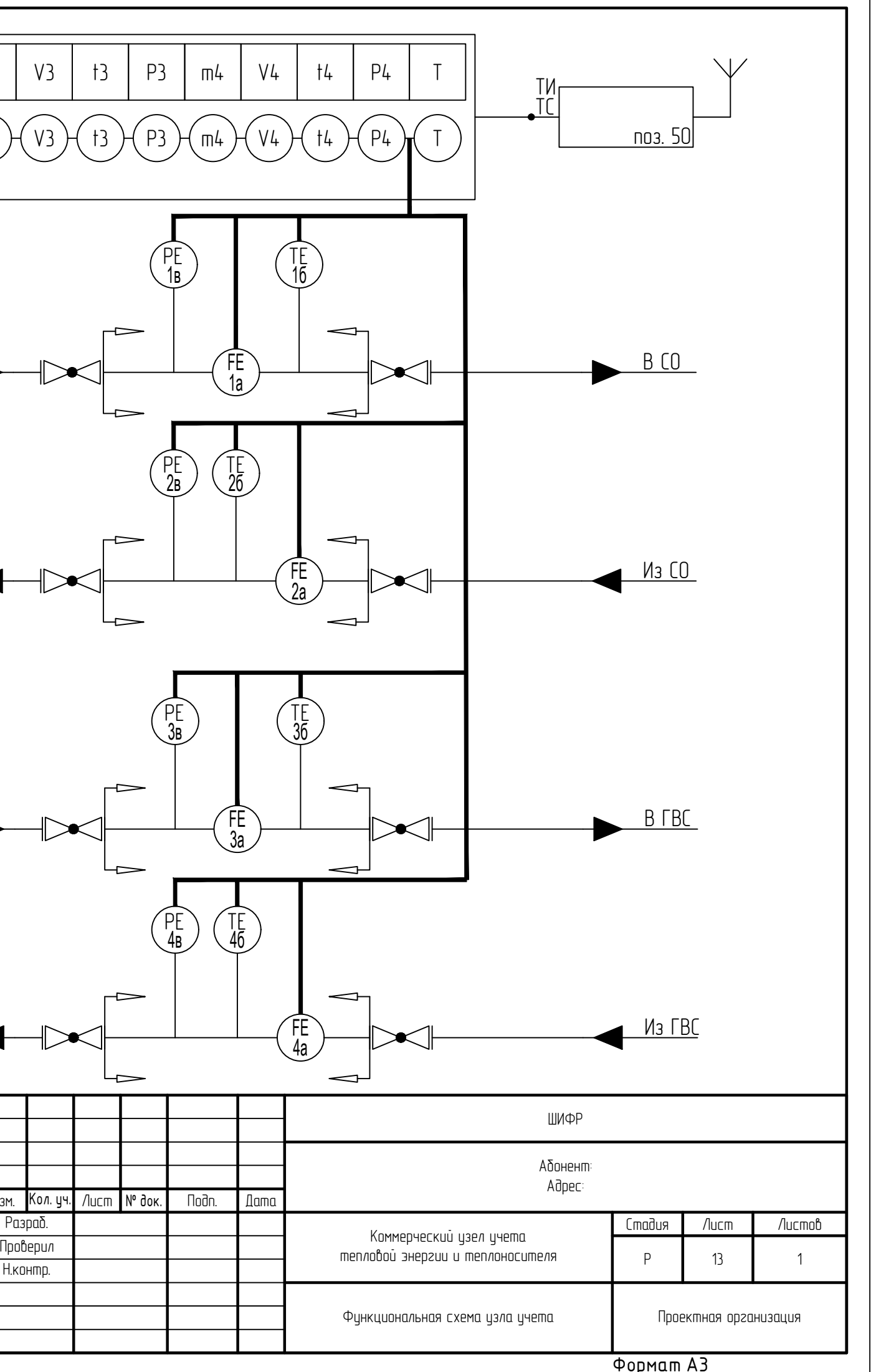

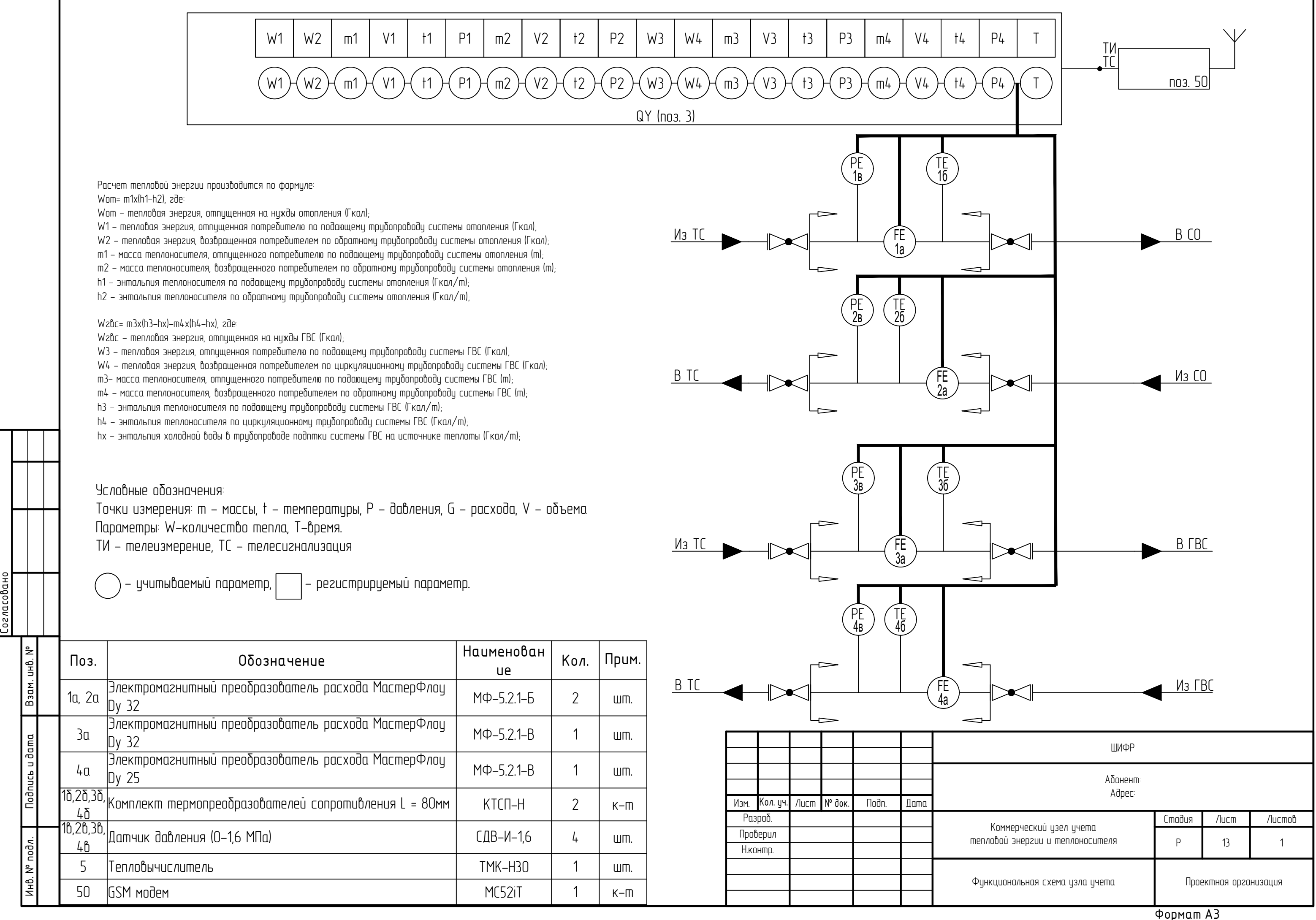

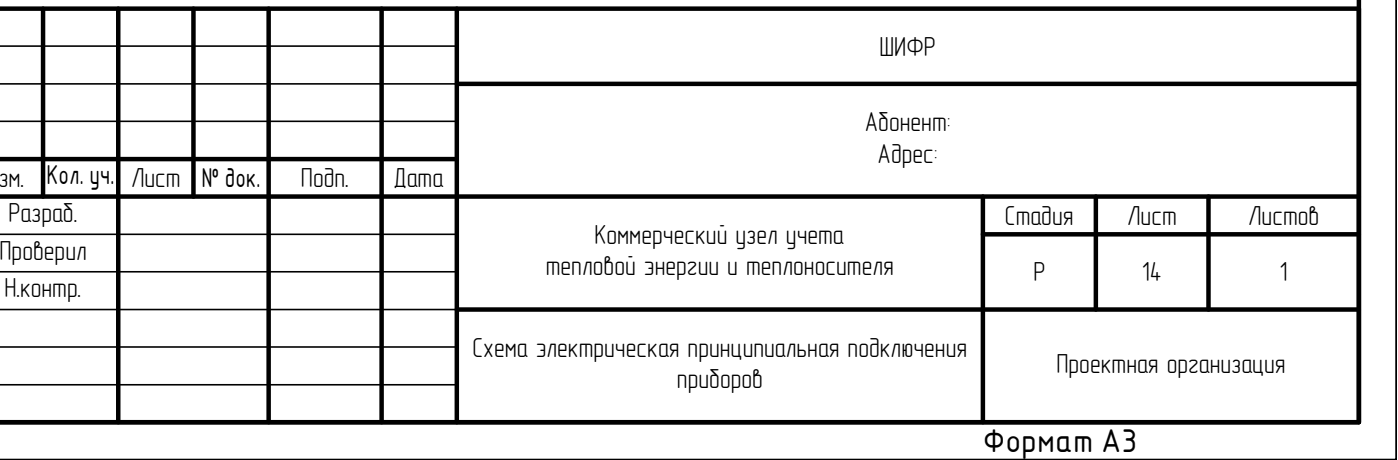

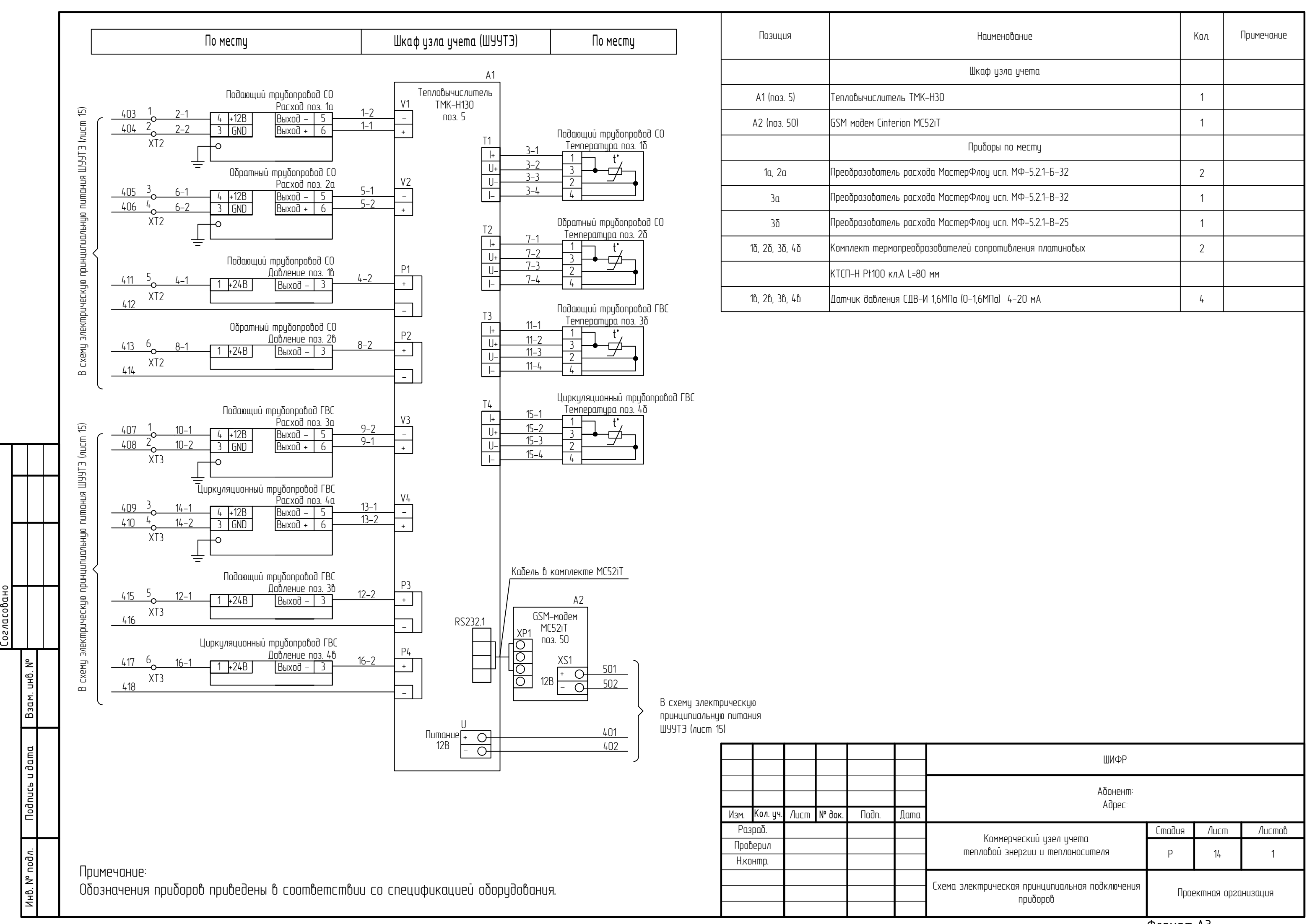

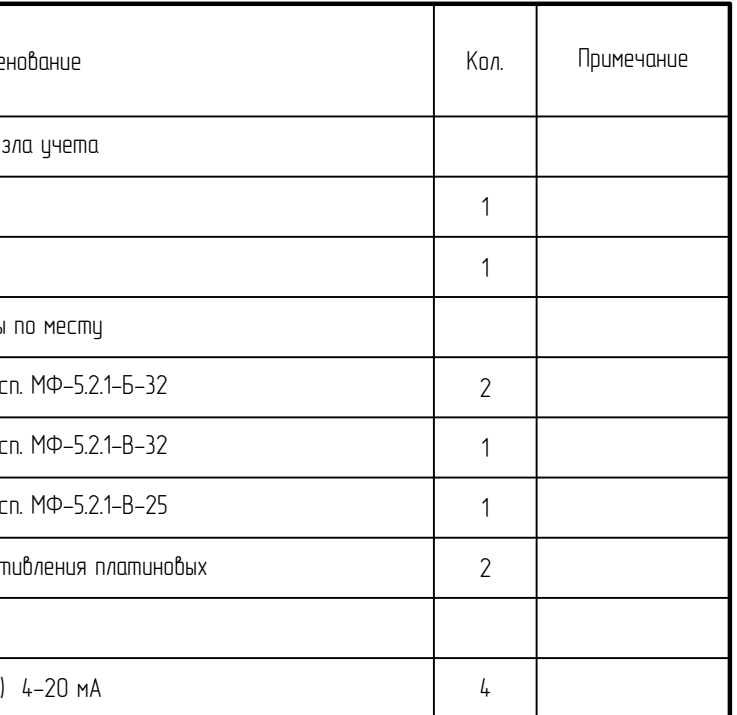

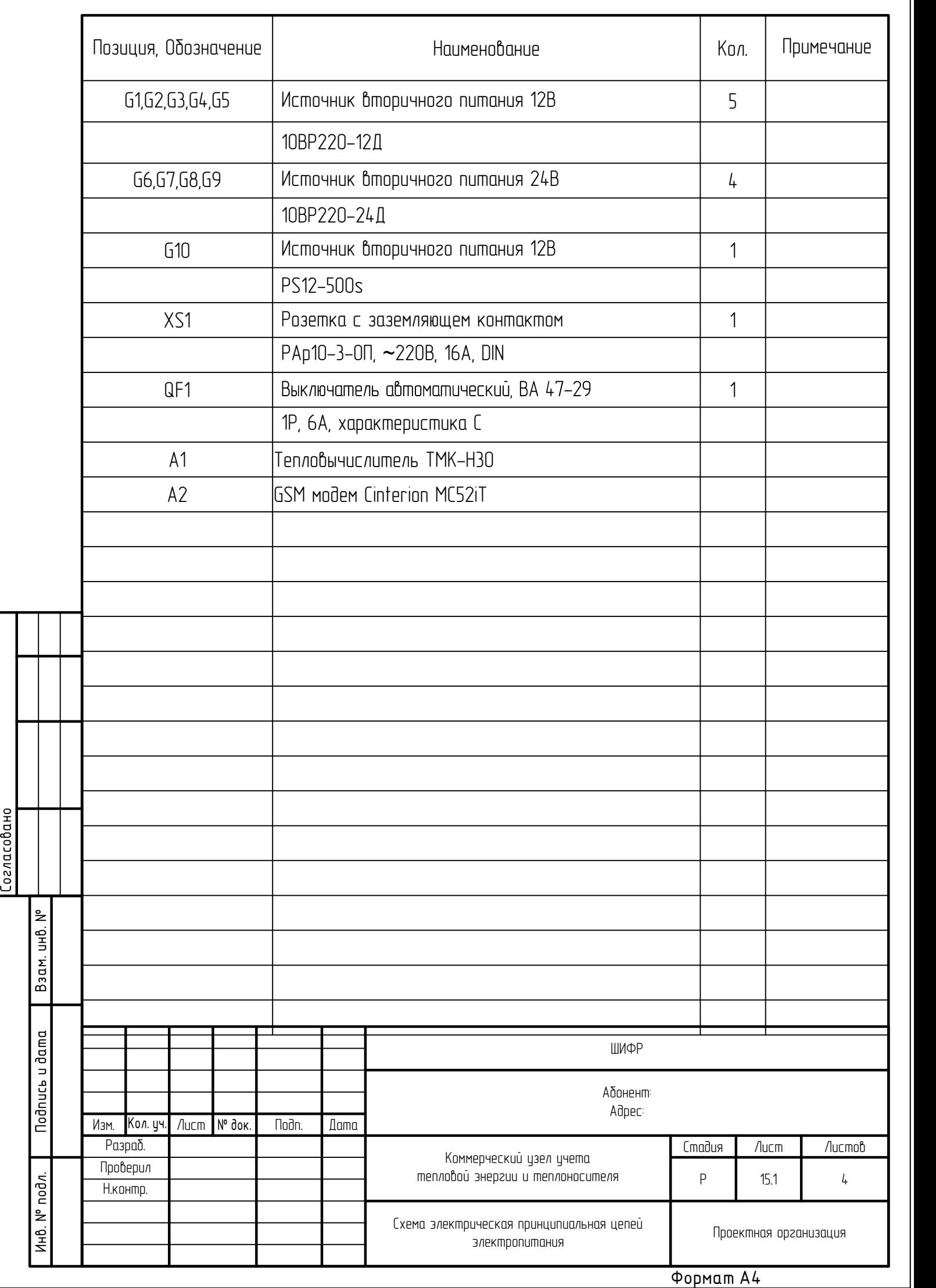

# Формат А3

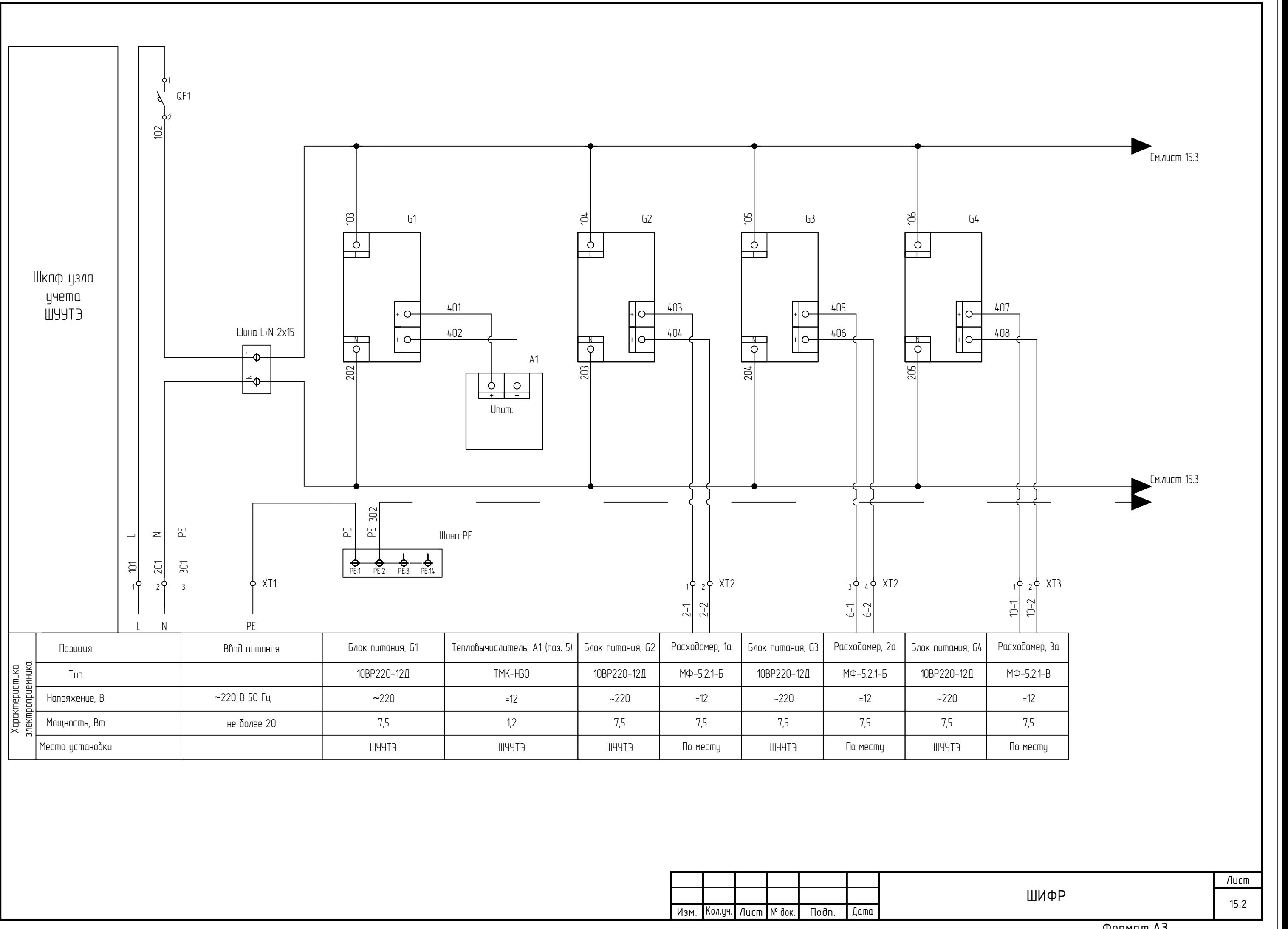

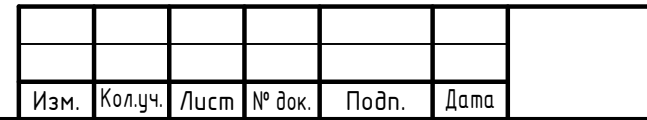

# Формат А3

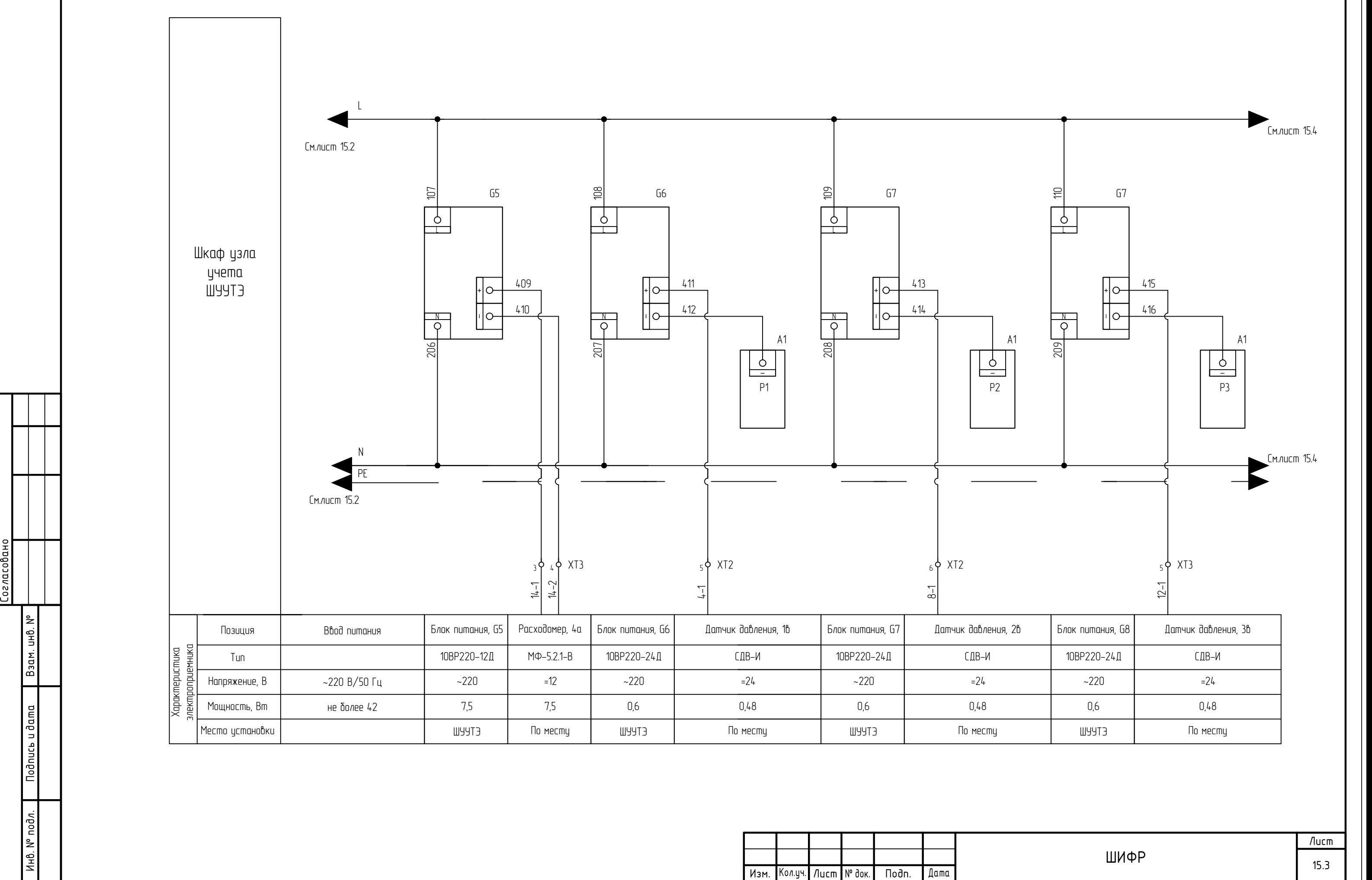

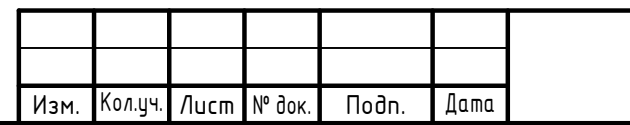

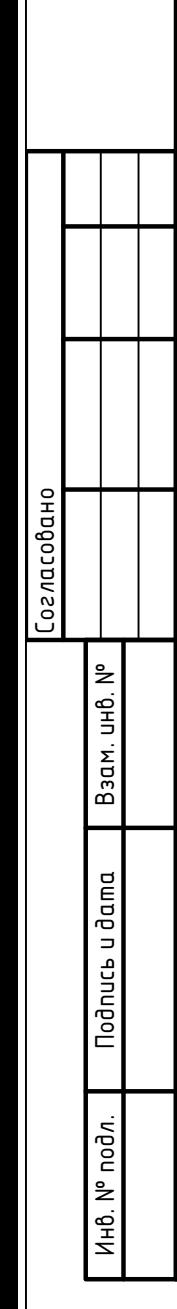

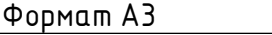

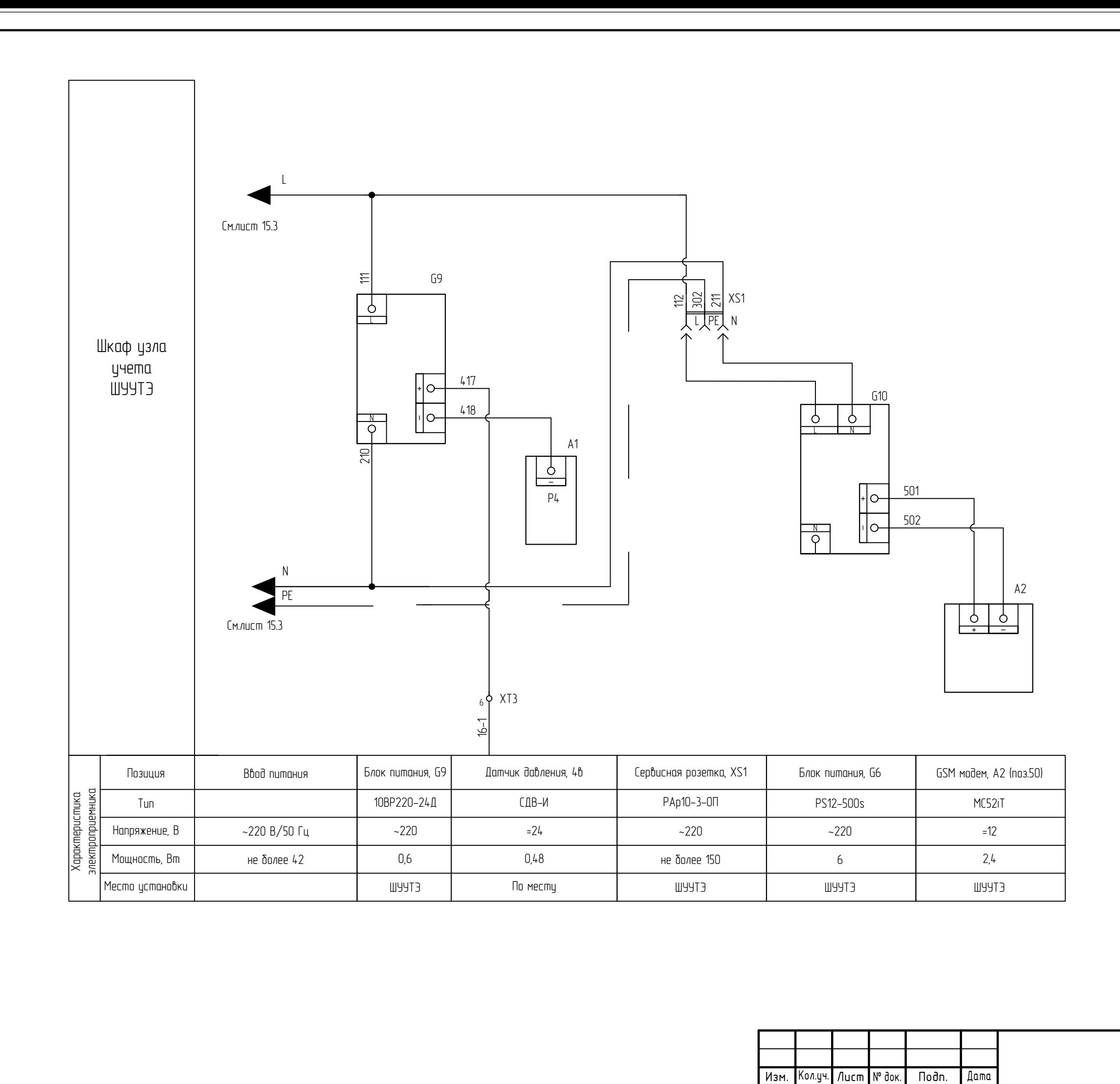

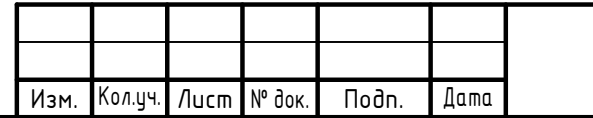

ШИФР

Лист 15.4

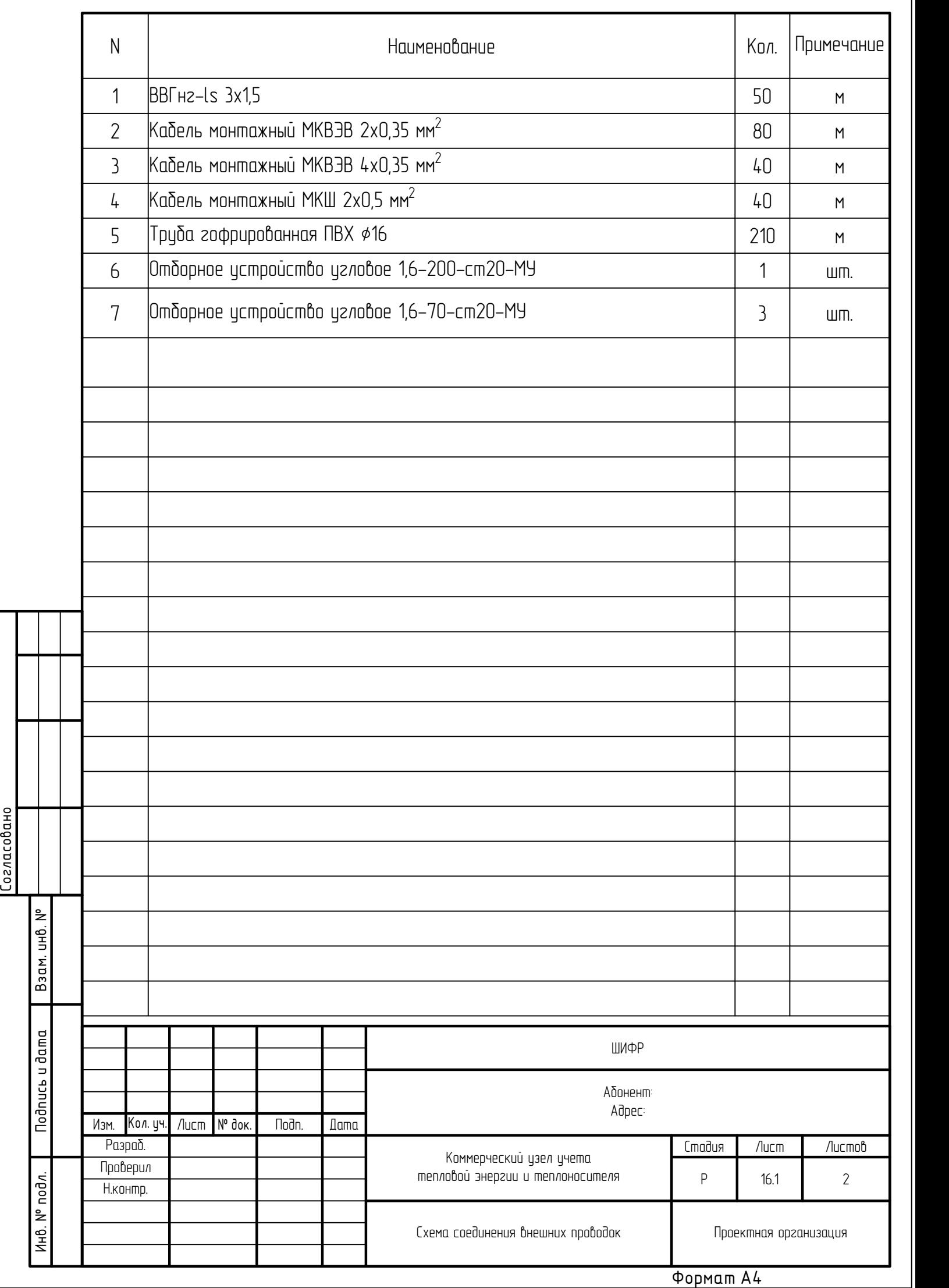

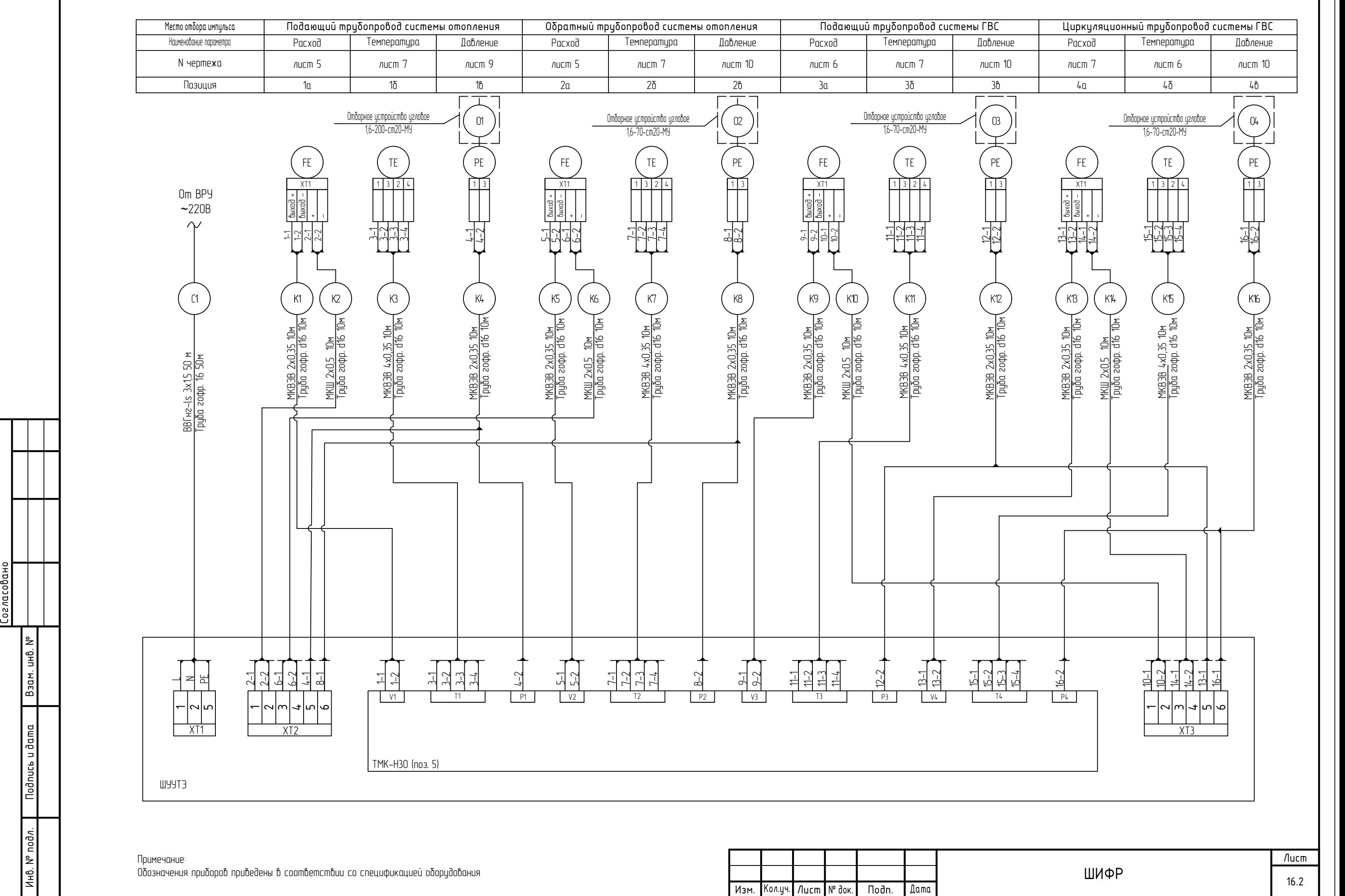

![](_page_30_Figure_2.jpeg)

Формат А3

![](_page_31_Picture_243.jpeg)

![](_page_32_Figure_0.jpeg)

Корпус электронного блока преобразователя расхода МастерФлоу

![](_page_33_Figure_0.jpeg)

При допуске в эксплуатацию приборов коммерческого учета тепловой энергии и<br>теплоносителя тепловычислитель ТМК–Н, преобразователи расхода электромагнитные преобразователи расхода электромагнитные МастерФлоу, термопреобразователи КТСП-Н должны быть опломбированы представителем теплоснабжающей организации согласно приведенной схеме.

![](_page_33_Figure_2.jpeg)

Электронное устройство датчика давления размещено внутри корпуса и опломбировано изготовителем на производстве.

![](_page_33_Picture_188.jpeg)

![](_page_34_Picture_342.jpeg)

![](_page_35_Picture_305.jpeg)

![](_page_36_Picture_300.jpeg)

![](_page_37_Picture_332.jpeg)

![](_page_38_Picture_159.jpeg)

![](_page_39_Picture_619.jpeg)

# Расчет гидравлических потерь напора на узлах установки преобразователей расхода "МастерФлоу"

![](_page_40_Figure_1.jpeg)

Расчеты выполняются на основании документа "Методика гидравлического расчета конфузорно-диффузорных переходов. ВИСИ, Санкт-Петербург, 1996г.

![](_page_40_Picture_16.jpeg)

![](_page_41_Picture_556.jpeg)

# База настроечных параметров ТМК- Н30 (лист 1)

Текущее установленное значение температуры холодной воды **t**хв **°C**

Текущее установленное значение давления холодной воды Рхв кг**/**см**<sup>2</sup>**

# Отчет

по потреблению тепловой энергии в системе отопления (системе ГВС) за период <sup>с</sup> <sup>Д</sup>1.М1.ГГГГ по <sup>Д</sup>2.М2.ГГГГ

Потребитель**:** 

Поставщик**:**

#### Итоговые значения параметров теплопотребления за период <sup>с</sup> <sup>Д</sup>**1.**М**1.**ГГГГ по <sup>Д</sup>**2.**М**2.**ГГГГ Тепловая система **1.** Схема теплопотребления №**1.3**

![](_page_43_Picture_558.jpeg)

# По состоянию на <sup>Д</sup>**1.**М**1.**ГГГГ

![](_page_43_Picture_559.jpeg)

## По состоянию на <sup>Д</sup>**2.**М**2.**ГГГГ

![](_page_43_Picture_560.jpeg)

Итоговые значения параметров теплопотребления за период <sup>с</sup> <sup>Д</sup>**1.**М**1.**ГГГГ по <sup>Д</sup>**2.**М**2.**ГГГГ Тепловая система **2.** Схема теплопотребления №**2.1**

![](_page_43_Picture_561.jpeg)

#### По состоянию на <sup>Д</sup>**1.**М**1.**ГГГГ

![](_page_43_Picture_562.jpeg)

## По состоянию на <sup>Д</sup>**2.**М**2.**ГГГГ

![](_page_43_Picture_563.jpeg)

#### Среднесуточные значения параметров теплопотребления Тепловая система **1.** Схема теплопотребления №**1.3**

![](_page_44_Picture_149.jpeg)

#### Среднесуточные значения параметров теплопотребления Тепловая система **2.** Схема теплопотребления №**2.1**

![](_page_45_Picture_162.jpeg)

![](_page_46_Picture_880.jpeg)

 B - Режим "КАЛИБРОВКА"C - Отсутствие питания

#### База настроечных параметров ТМК-Н30 (лист2)

Таблица 10 Настройка реакций на канальные НС и событий канальных НС ( нужное отметить √, ( )-по умолчанию ) Реакции Соб.1 Соб.2 Соб.3 Соб.4 Код Наименование Нет Останов Останов со Знач =  $3$ нач = 0  $3$ начение =<br>nopoz<br>**document**  $W=W_{\text{max}}$ реакции счетом порог 0 Отказ ПР1 (√) 1 Отказ ПР2 (√)  $\frac{2}{3}$  Отказ ПРЗ<br>3 Отказ ПР4 (√ Отказ ПР4 4  $g_1 > g_{\text{bnd}}$  ( $\sqrt{ }$ 5 g<sub>2</sub> > g<sub>bn2</sub> (√) 6  $g_3 > g_{b n 3}$  (√)  $g_4 > g_{604}$  (√) 8  $g_{\text{min}} < g_1 < g_{\text{min}}$  ( $\sqrt{g}$ )<br>9  $g_{\text{min}} < g_2 < g_{\text{min}}$  ( $\sqrt{g}$ )  $g_{\text{Muh}}$ <  $g_2$ <  $g_{\text{Hn2}}$  ( $\sqrt{g}$ ) A  $g_{\text{min}} < g_3 < g_{\text{min}}$  ( $\sqrt{ }$ )<br>B  $g_{\text{min}} < g_{\text{L}} < g_{\text{unit}}$  ( $\sqrt{ }$ ) B  $g_{\text{min}} < g_{4} < g_{\text{min}}$   $(\sqrt{})$ <br>C  $g_{1} < g_{\text{min}}$   $(\sqrt{})$  $\frac{C}{D}$  g<sub>1</sub><  $\frac{C}{Q_2}$  g<sub>MuH</sub>  $g_2$ <  $g_{\text{min}}$  ( $\sqrt{ }$ ) E g<sub>3</sub>< g<sub>MuH</sub> ( $\sqrt{}$ )  $\begin{array}{c|c|c|c|c|c} \hline F & g_{4} & g_{\text{full}} & & & \text{(1)} \\ \hline \end{array}$ Отказ ПТ1 H  $0$ тказ ПТ2  $\vert$  ( $\sqrt{ }$ ) I Отказ ПT3 (√)  $J$  Отказ ПТ4 ( $\gamma$ K  $t_1 > t_{\text{nn1}}$ ;  $t_1 < t_{\text{nn1}}$  (√)<br>
L  $t_2 > t_{\text{nn2}}$ ;  $t_2 < t_{\text{nn2}}$  (√) L  $t_2 > t_{\text{ln}2}$ ;  $t_2 < t_{\text{ln}2}$ <br>M  $t_2 > t_{\text{ln}2}$ ;  $t_2 < t_{\text{ln}2}$ M  $t_3 > t_{0n3}$ ;  $t_3 < t_{n13}$  (√)<br>N  $t_4 > t_{0n4}$ ;  $t_6 < t_{unit}$  (√)  $\frac{t_{4} > t_{\text{nn4}}}{0 \text{ m} \times \text{ m}}$ ,  $\frac{t_{4} < t_{\text{nn4}}}{1 \text{ m}}$  ( $\sqrt{ }$ ) O Отказ ПД1 (√) P Отказ ПД2 (√) Q Отказ ПД3 (√) R Отказ ПД4 (√) S  $P_1 > P_{\text{bnl}} P_1 < P_{\text{mnl}}$  ( $\sqrt{ }$ ) T  $P_2 > P_{\text{ln}2}$ ;  $P_2 < P_{\text{ln}2}$  (√) U  $P_3 > P_{\text{ln}3}$ ;  $P_3 < P_{\text{ln}3}$  (√)  $V \t P_4 > P_{bn4}; P_4 < P_{nn4}$  ( $\sqrt{ }$ ) Таблица 11 Настройка реакций на НС ТС и событий ТС ( нижное — отметить √, ( ) — задается по имолчанию Соб.1 Соб.2 Соб.3 Соб.4 Реакции Код Наименование Нет Останов Останов со G1=G2=  $W=W_{\text{max}}$ (G1+G2)/2 G1=G2 G2=G1 реакции счетом 0 Внеш событие1 (√) 1 Внеш событие1 2 t1<tхв (√) 3 t2<tхв (√) 4 t3<tx8 t l (√) t3<tx8 t l (√) t3<tx8 t l (√) t l ( √) t l ( √) t l ( √) t l ( √) t l ( √) t l ( √) t l ( √) t l ( √) t l ( √) t l ( √) t l ( √) t l ( √) t l ( √) t l ( √) t l ( √) t l ( √) t l ( √) t l ( √) t l ( √) t l 5 t4<tхв (√) 6 dt1<0 √ 8 | d11<d1<sub>m1</sub> | | (√) | | **1333333333333333333333333** 8 dt2<0 (√) 9 dt2<dt<sub>нn2</sub> | | |√ | **12333333333333333333333** A g1\*K<sub>2</sub>g2>g1 (√) B g2>g1\*K (√) B **b g2**>g1\*K (√) D b and the control between the control between the control between the control between the control between the control between the control between the control between the control between t  $\frac{g^2k_2g^2g^2}{g^2k_1g^2}$ <u>I</u>√) **g22**g2# (√) **g22**  $E$  g3\*K<sub>2</sub>g4>g3 (√)<br>F g4>g3\*K (√) F g4>g3\*K (√) G  $g_4$ \*K<sub>2</sub>g3>g4 (√)<br>H g3>g4\*K (√) H g3>g4\*K (√) Таблица 12 Настройка реакций на НС ТС и событий ТС дополнит канала ( нужное – отметить √, ( ) – задается по умолчанию ) Код Наименование Нет Останов Значение =  $\frac{3 \text{H} \text{u} \cdot \text{H}}{3 \text{H} \text{u} \cdot \text{H}} = 0$   $\frac{3 \text{H} \text{u} \cdot \text{H}}{10002}$ порог Соб.1 Соб.2 Соб.3 Соб.4 V5 реакции I Отказ ПР5  $J$  g5 > g Bn K g\_мин < g < g\_нп  $g < g_M$ мин

![](_page_48_Picture_0.jpeg)

# **СВИДЕТЕЛЬСТВО**

об утверждении типа средств измерений

RU.C.32.004.A Nº 56991

Срок действия до 29 сентября 2019 г.

НАИМЕНОВАНИЕ ТИПА СРЕДСТВ ИЗМЕРЕНИЙ Теплосчетчики ТС.ТМК-Н

**ИЗГОТОВИТЕЛЬ** ЗАО НПО "Промприбор", г. Калуга

РЕГИСТРАЦИОННЫЙ № 21288-14

ДОКУМЕНТ НА ПОВЕРКУ раздел 8 ППБ.421894.005 РЭ

ИНТЕРВАЛ МЕЖДУ ПОВЕРКАМИ 4 года

Тип средств измерений утвержден приказом Федерального агентства по техническому регулированию и метрологии от 29 сентября 2014 г. № 1467

Описание типа средств измерений является обязательным приложением к настоящему свидетельству.

Заместитель Руководителя Федерального агентства

Ф.В.Булыгин

 $2014 r$ .

Серия СИ

No 017219

![](_page_49_Picture_0.jpeg)

# **СВИДЕТЕЛЬСТВО**

об утверждении типа средств измерений

RU.C.32.004.A Nº 54124

Срок действия до 13 февраля 2019 г.

НАИМЕНОВАНИЕ ТИПА СРЕДСТВ ИЗМЕРЕНИЙ Тепловычислители ТМК-Н

**ИЗГОТОВИТЕЛЬ** ЗАО НПО "ПРОМПРИБОР", г. Калуга

РЕГИСТРАЦИОННЫЙ № 27635-14

ДОКУМЕНТ НА ПОВЕРКУ ППБ.408843.047 МП

ИНТЕРВАЛ МЕЖДУ ПОВЕРКАМИ 4 года

Тип средств измерений утвержден приказом Федерального агентства по техническому регулированию и метрологии от 13 февраля 2014 г. № 136

Описание типа средств измерений является обязательным приложением к настоящему свидетельству.

Ф.В.Булыгин  $Q^2$  2014 r.

Заместитель Руководителя Федерального агентства

Серия СИ

Nº 014000

![](_page_50_Picture_0.jpeg)

# СВИДЕТЕЛЬСТВО

об утверждении типа средств измерений

RU.C.29.004.A Nº 48301/1

Срок действия до 28 августа 2022 г.

НАИМЕНОВАНИЕ ТИПА СРЕДСТВ ИЗМЕРЕНИЙ Преобразователи расхода электромагнитные МастерФлоу

**ИЗГОТОВИТЕЛЬ** АО НПО "Промприбор", г. Калуга

РЕГИСТРАЦИОННЫЙ № 31001-12

ДОКУМЕНТ НА ПОВЕРКУ ППБ.407112.001 МП

ИНТЕРВАЛ МЕЖДУ ПОВЕРКАМИ для классов Б, Б2, В, Г, Д, Е - 4 года; для класса Э - 1 год

Свидетельство об утверждении типа переоформлено и продлено приказом Федерального агентства по техническому регулированию и метрологии от 28 августа 2017 г. № 1810

Описание типа средств измерений является обязательным приложением к настоящему свидетельству.

Заместитель Руководителя Федерального агентства

С.С.Голубев ......... 2017 r.

Nº 030657

Серия СИ

![](_page_51_Picture_0.jpeg)

# СВИДЕТЕЛЬСТВО

об утверждении типа средств измерений

BY.C.32.999.A № 66776

Срок действия до 27 октября 2021 г.

НАИМЕНОВАНИЕ ТИПА СРЕДСТВ ИЗМЕРЕНИЙ Комплекты термопреобразователей сопротивления КТСП-Н

**ИЗГОТОВИТЕЛЬ** Общество с ограниченной ответственностью "ИНТЭП" (ООО "ИНТЭП"), г. Новополоцк, Республика Беларусь

РЕГИСТРАЦИОННЫЙ № 38878-17

ДОКУМЕНТ НА ПОВЕРКУ **МП ВП 047-2002** 

ИНТЕРВАЛ МЕЖДУ ПОВЕРКАМИ 5 лет

Тип средств измерений утвержден приказом Федерального агентства по техническому регулированию и метрологии от 01 августа 2017 г. № 1664

Описание типа средств измерений является обязательным приложением к настоящему свидетельству.

Заместитель Руководителя Федерального агентства

 $C.C.$ Голубев

Серия СИ

№ 030336

![](_page_52_Picture_0.jpeg)

# **СВИДЕТЕЛЬСТВО**

об утверждении типа средств измерений

RU.C.30.005.A Nº 44520

Срок действия до 05 декабря 2016 г.

НАИМЕНОВАНИЕ ТИПА СРЕДСТВ ИЗМЕРЕНИЙ Преобразователи давления измерительные СДВ

**ИЗГОТОВИТЕЛЬ** Закрытое акционерное общество "Научно-производственный комплекс "ВИП" (ЗАО "НПК ВИП"), г. Екатеринбург

РЕГИСТРАЦИОННЫЙ № 28313-11

ДОКУМЕНТ НА ПОВЕРКУ MIT 16-221-2009

ИНТЕРВАЛ МЕЖДУ ПОВЕРКАМИ 1 год для преобразователей с пределом допускаемой основной погрешности ± 0.06 % от ДИ; 5 лет для преобразователей с цифровым выходным сигналом, аналоговым выходным сигналом и цифровой обработкой сигнала

Тип средств измерений утвержден приказом Федерального агентства по техническому регулированию и метрологии от 05 декабря 2011 г. № 6344

Описание типа средств измерений является обязательным приложением к настоящему свидетельству.

Заместитель Руководителя Федерального агентства

Е.Р.Петросян

кацр. 2011 г.

Серия СИ

Nº 002707

# Срок действия до 31 августа 2021 г.

Продлен приказом Федерального агентства по техническому регулированию и метрологии от 31 августа 2016 г. № 1237

Заместитель Руководителя Федерального агентства

![](_page_53_Picture_3.jpeg)

С.С. Голубев

...... 2016 г.